#### 15-150

Principles of Functional Programming

Slides for Lecture 18

Red Black Trees

March 26, 2024

Michael Erdmann

## Main Lesson:

- How to maintain Representation Invariants within a structure when some code necessarily violates the invariants:
	- –Localize the violation
	- –Characterize the violation
	- –Determine weakened invariants
	- Write code that re-establishes the original invariants from data satisfying the weakened invariants

### Ancillary Lessons:

- Functional implementation of balanced trees
- Pattern-matching as code-by-picture ;-)

## **Dictionary Signature**

```
signature DICT = 
sig
 type key = string (* concrete *)type 'a entry = key * 'a (* concrete *)type 'a dict (* abstract *)
 val empty : 'a dict
 val lookup : 'a dict \rightarrow key \rightarrow 'a option
 val insert : 'a dict * 'a entry -> 'a dict
end
```
## **Dictionary Implementation**

```
signature DICT = 
sig
  type key = string (* concrete *)type 'a entry = key * 'a (* concrete *)type 'a dict (*) (* abstract *)
 val empty : 'a dict
 val lookup : 'a dict \rightarrow key \rightarrow 'a option
 val insert : 'a dict * 'a entry -> 'a dict
end
```
Last week we implemented

structure BinarySearchTree : DICT = ...

using a tree to represent a dictionary, with the Representation Invariant that the tree is **sorted** on **key** (and there are no duplicate keys).

Binary search tree with Red and Black nodes:

```
datatype 'a dict = 
   Empty
 Red of 'a dict * 'a entry * 'a dict
Black of 'a dict * 'a entry * 'a dict
```
(Empty considered black.)

Binary search tree with Red and Black nodes:

```
datatype 'a dict = 
   Empty
 Red of 'a dict * 'a entry * 'a dict
  Black of 'a dict * 'a entry * 'a dict
```
(Empty considered black.)

## Red Black Tree (RBT) Invariants:

- (1) The tree is **sorted** on the **key** part of the entries.
- (2) The **children** of a Red node are Black.
- (3) Each node has a well-defined *black height*: The number of Black nodes on *any* path from the node down to an **Empty** is the same.

Binary search tree with Red and Black nodes:

```
datatype 'a dict = 
   Empty
 Red of 'a dict * 'a entry * 'a dict
  Black of 'a dict * 'a entry * 'a dict
```
(Empty considered black.)

## Red Black Tree (RBT) Invariants:

- (1) The tree is **sorted** on the **key** part of the entries.
- (2) The **children** of a Red node are Black.
- (3) Each node has a well-defined *black height*: The number of Black nodes on *any* path from the node down to an Empty is the same.

#### **Invariants imply the tree is roughly balanced:**  $depth \leq 2log_2(|nodes| + 1)$

# **7 3 26** A given Red Black Tree:

(For presentational simplicity, only showing keys, and using integer keys not strings.)

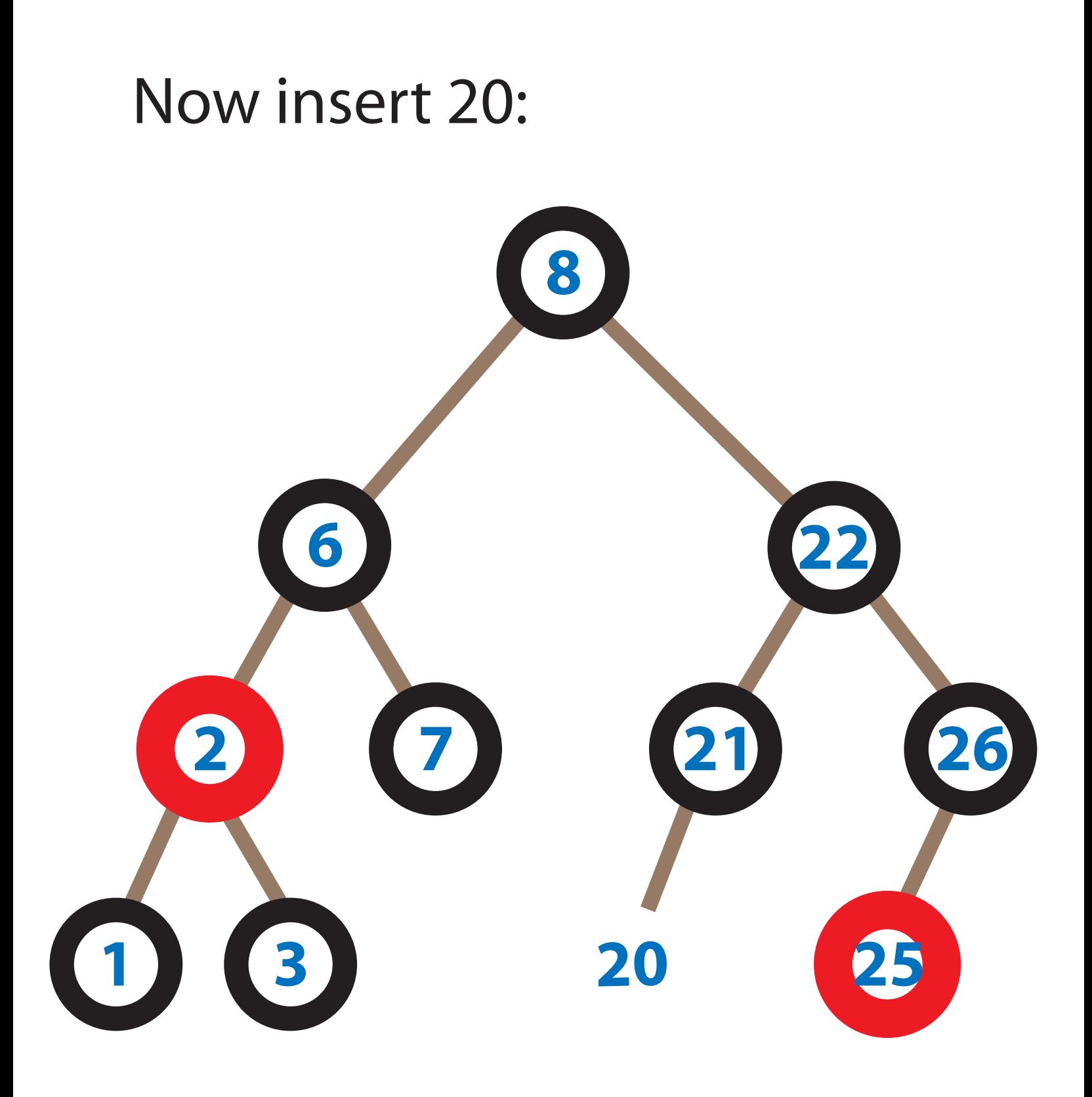

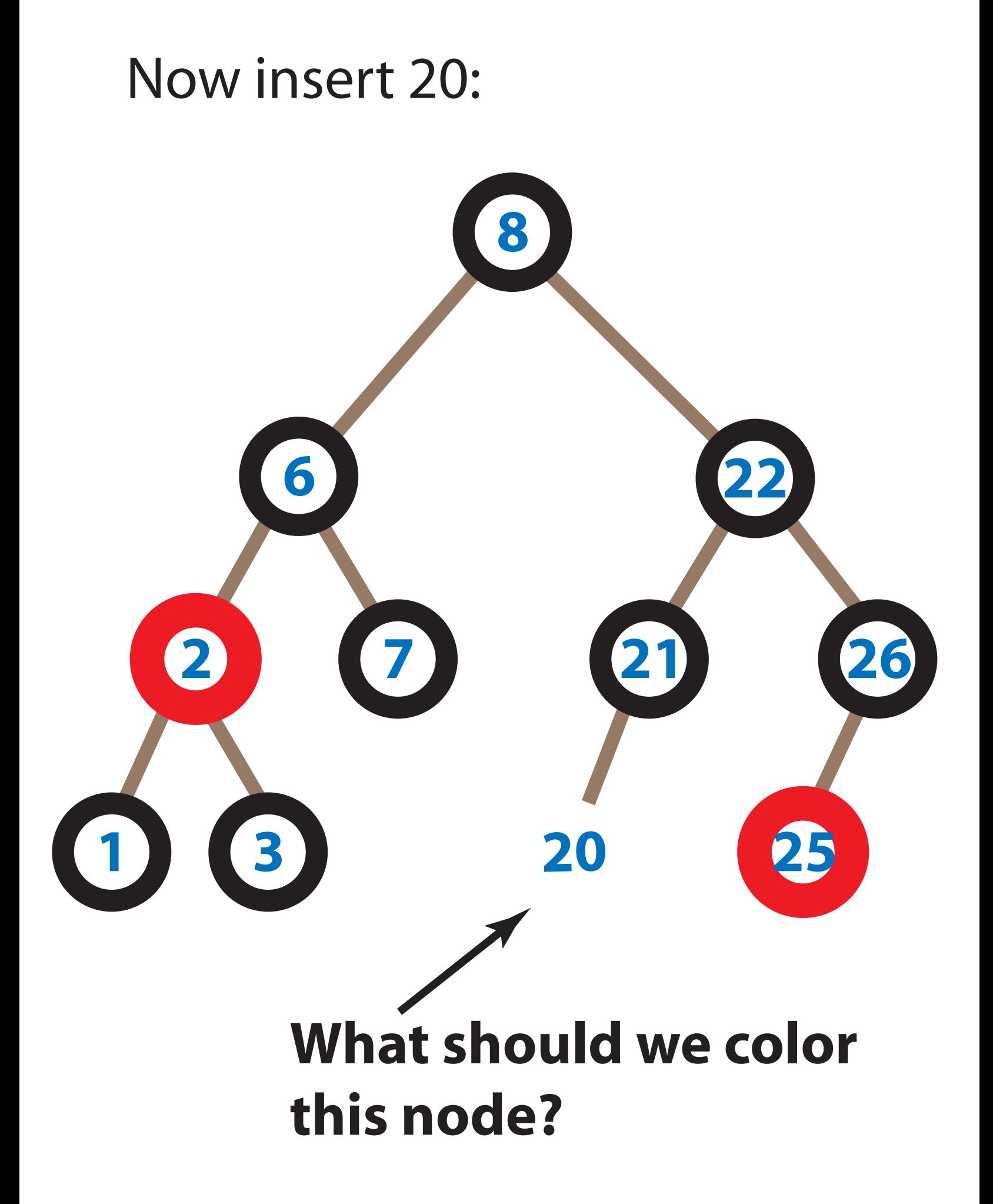

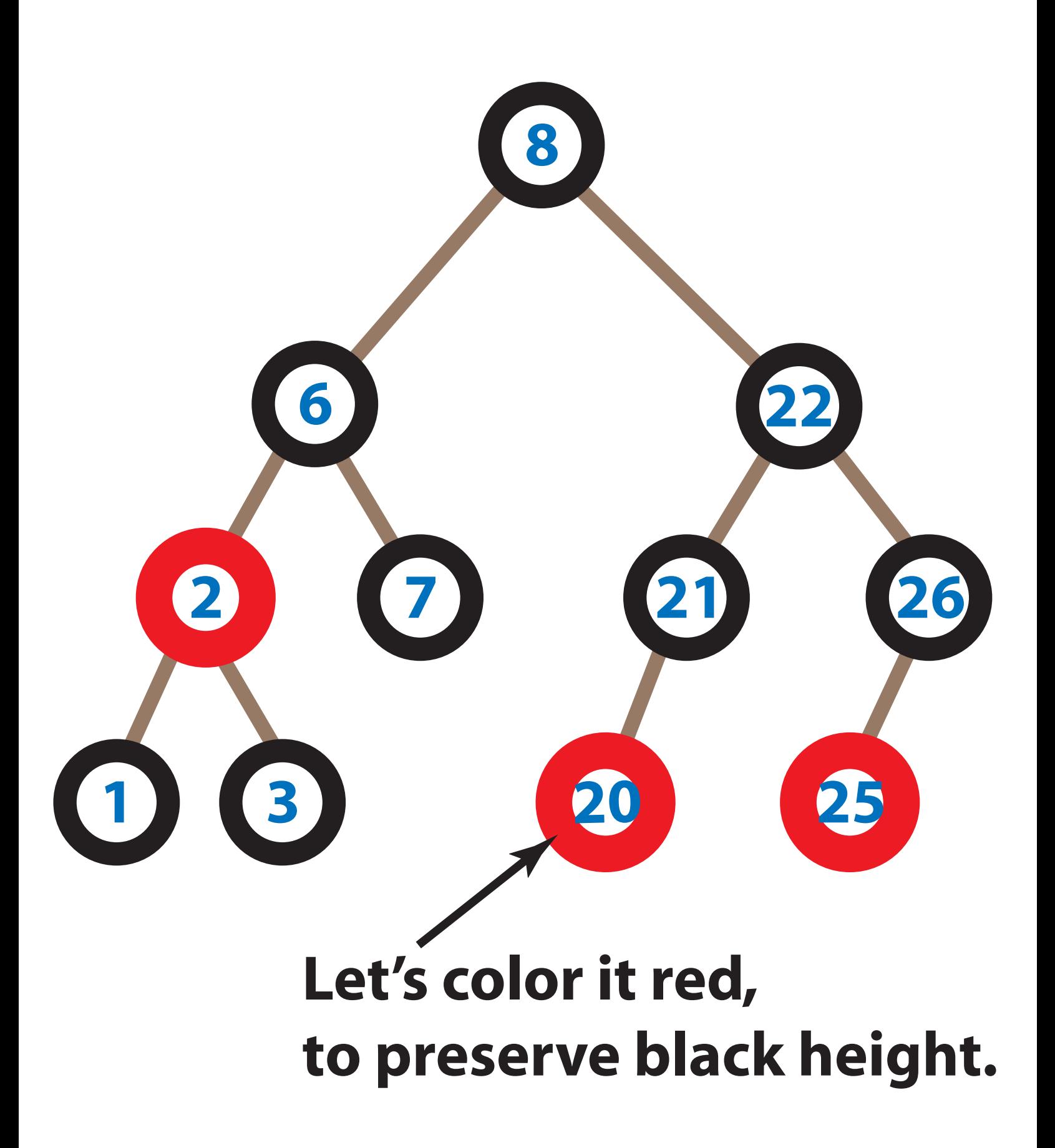

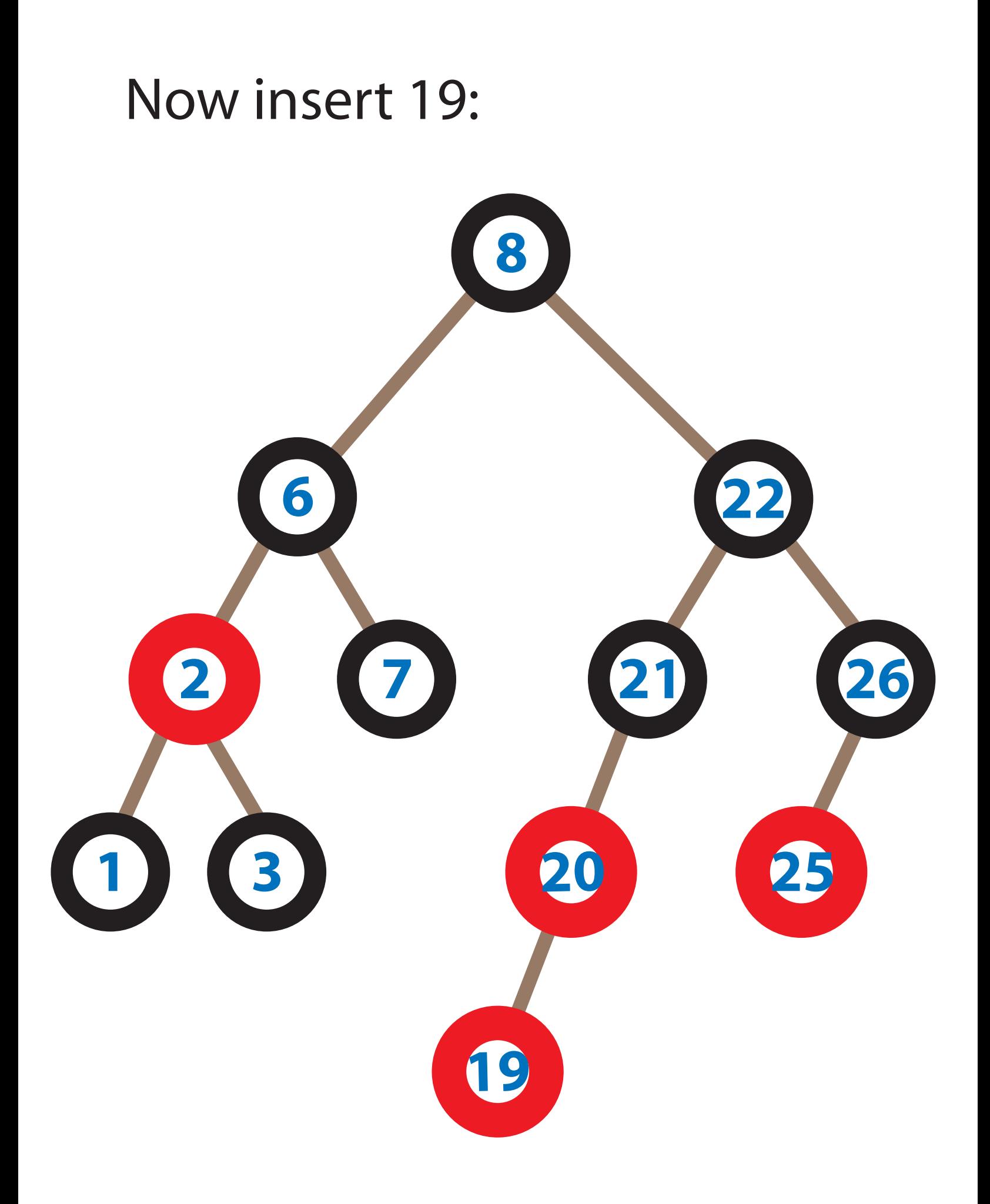

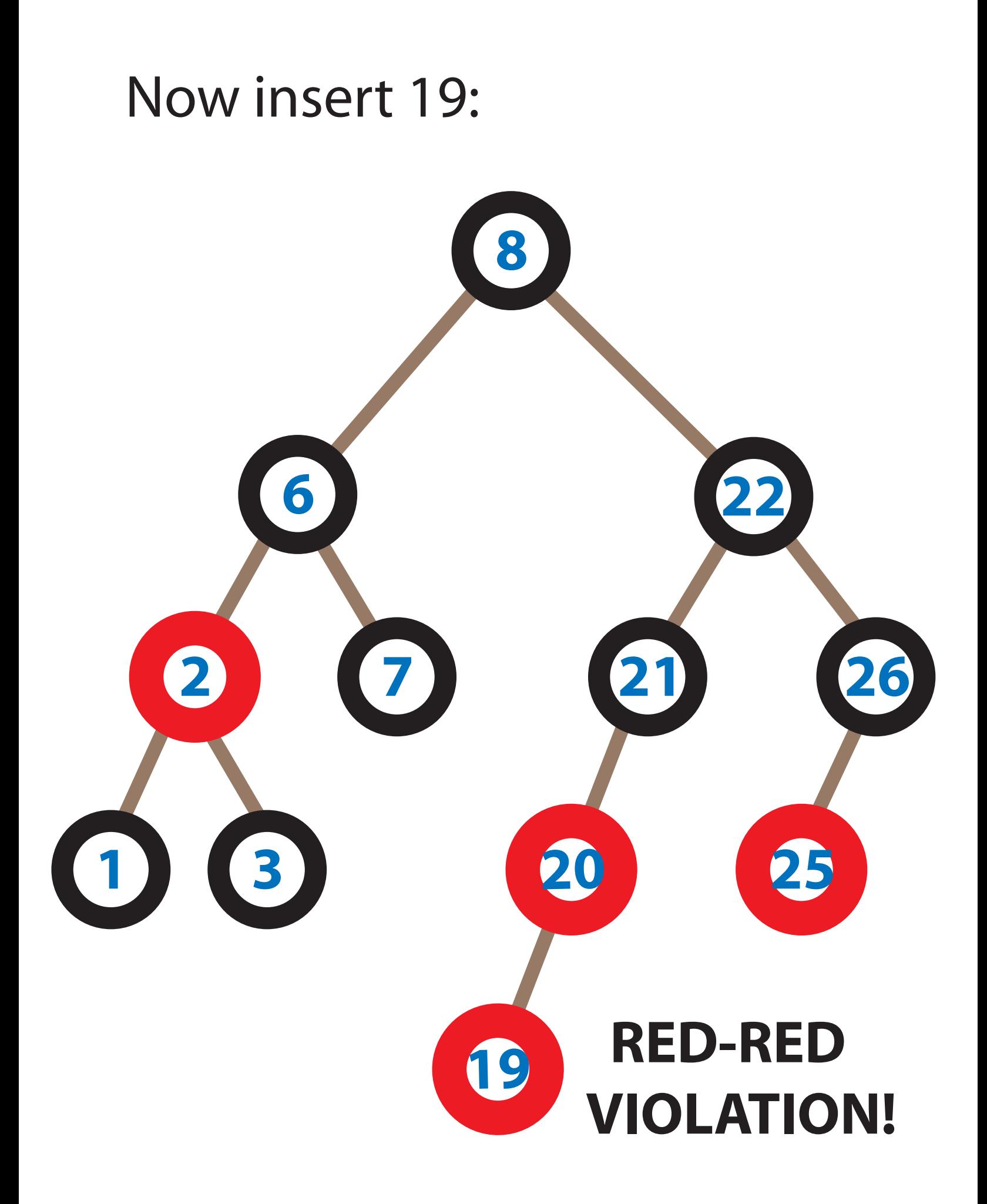

### Fix with a rotation and recoloring:

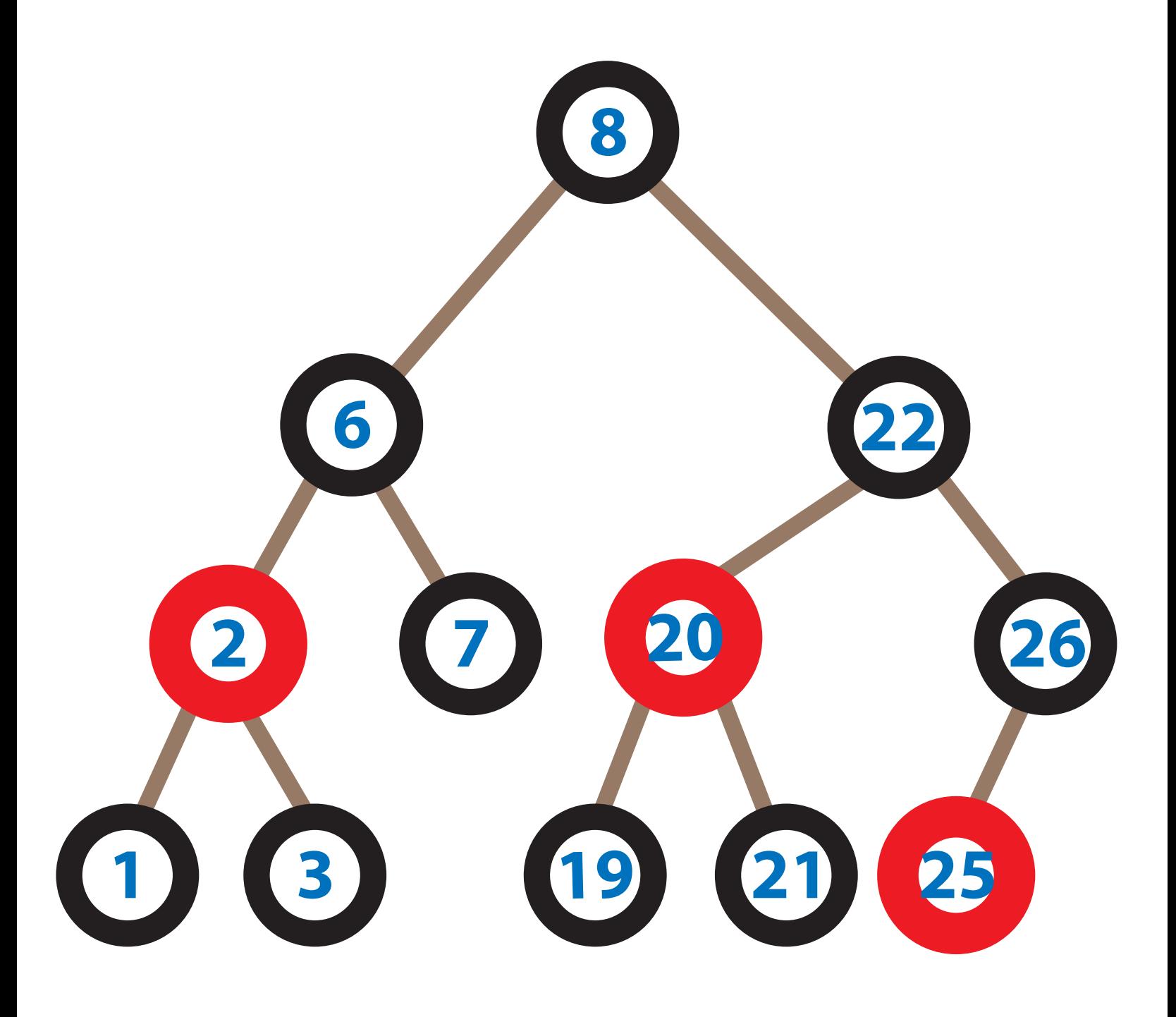

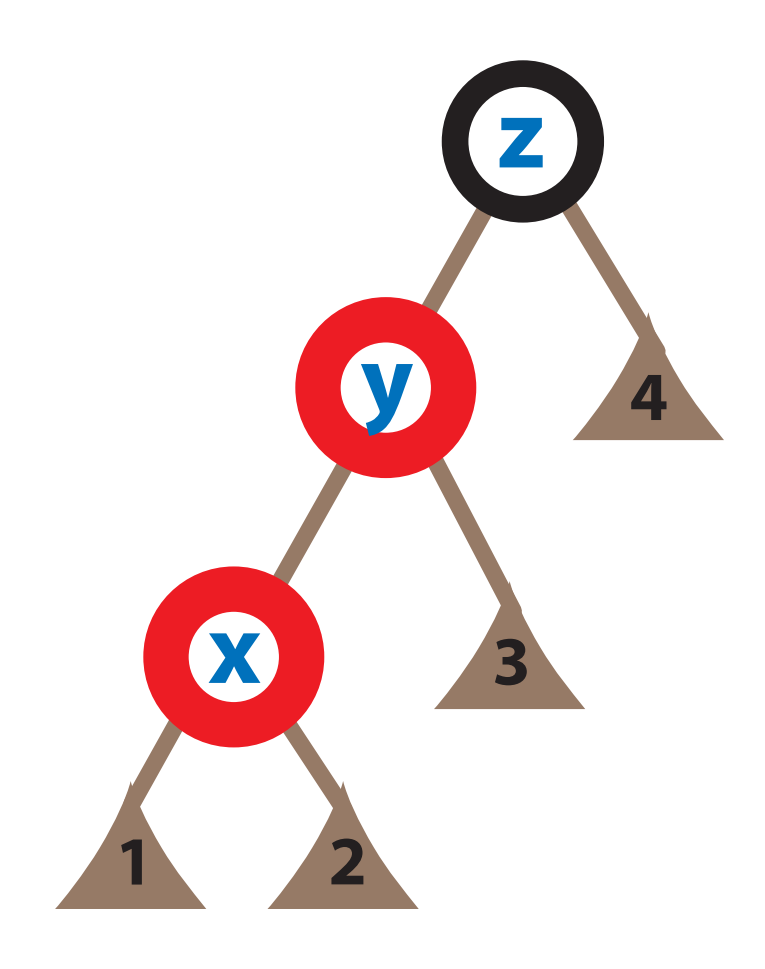

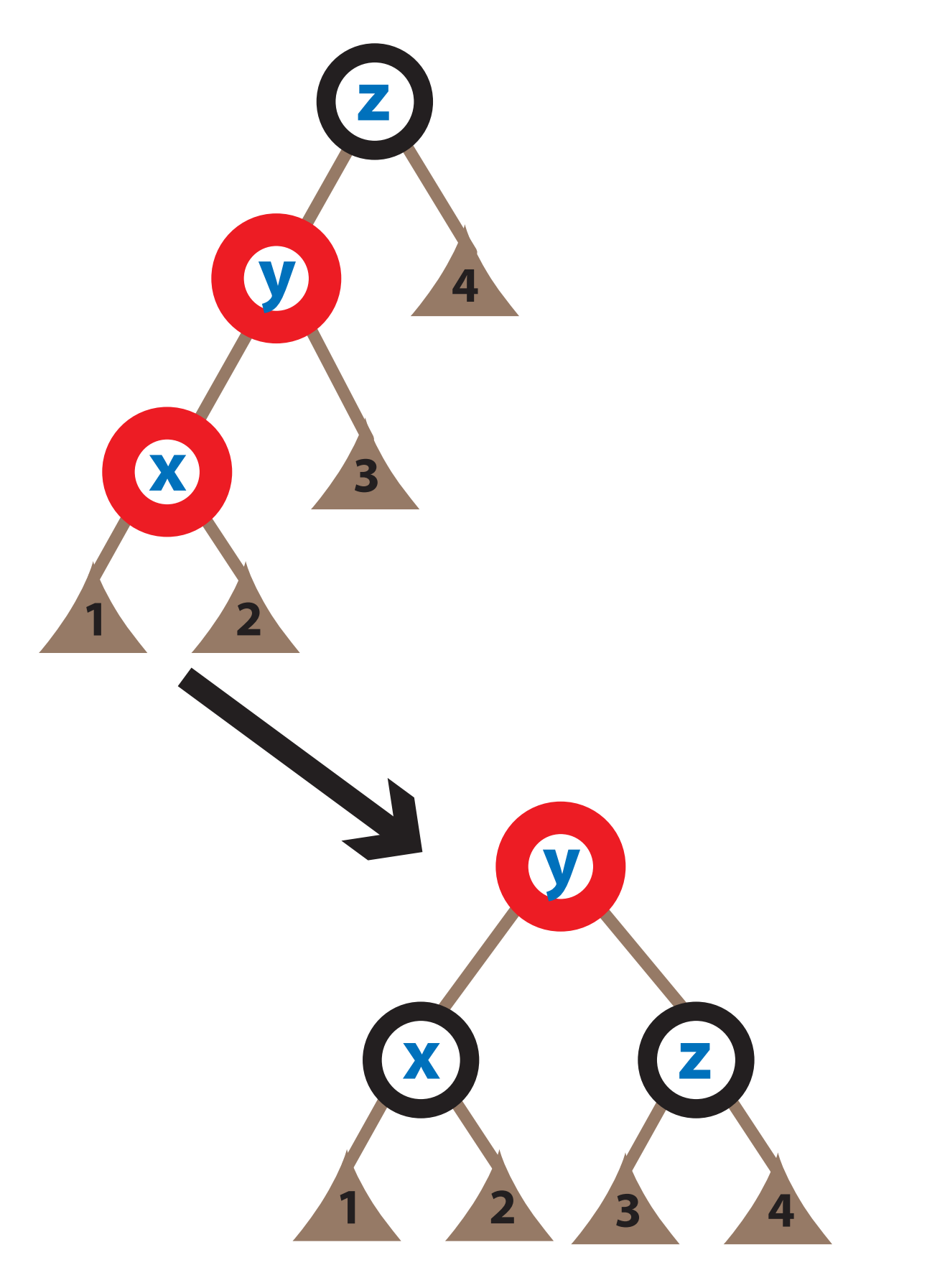

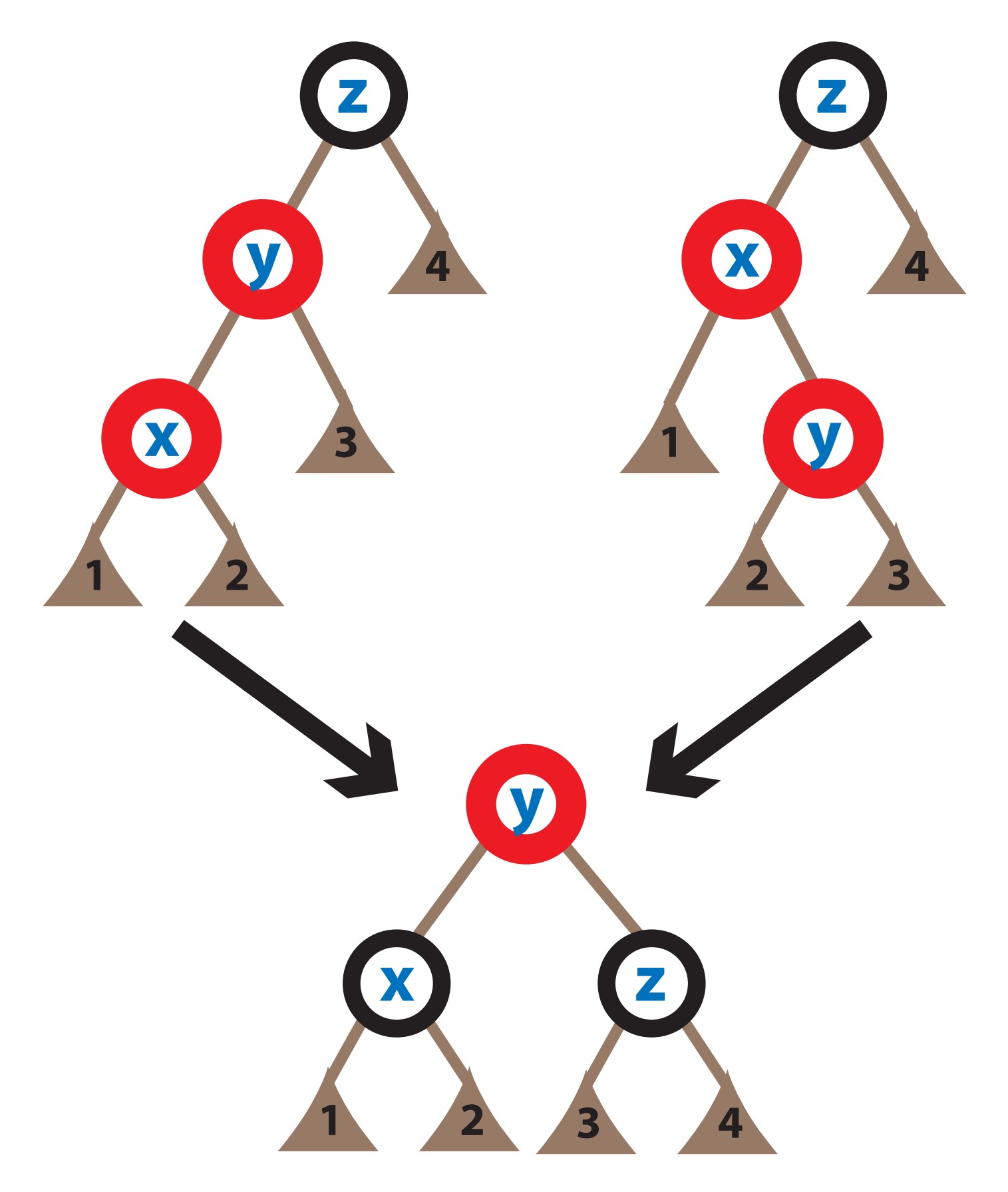

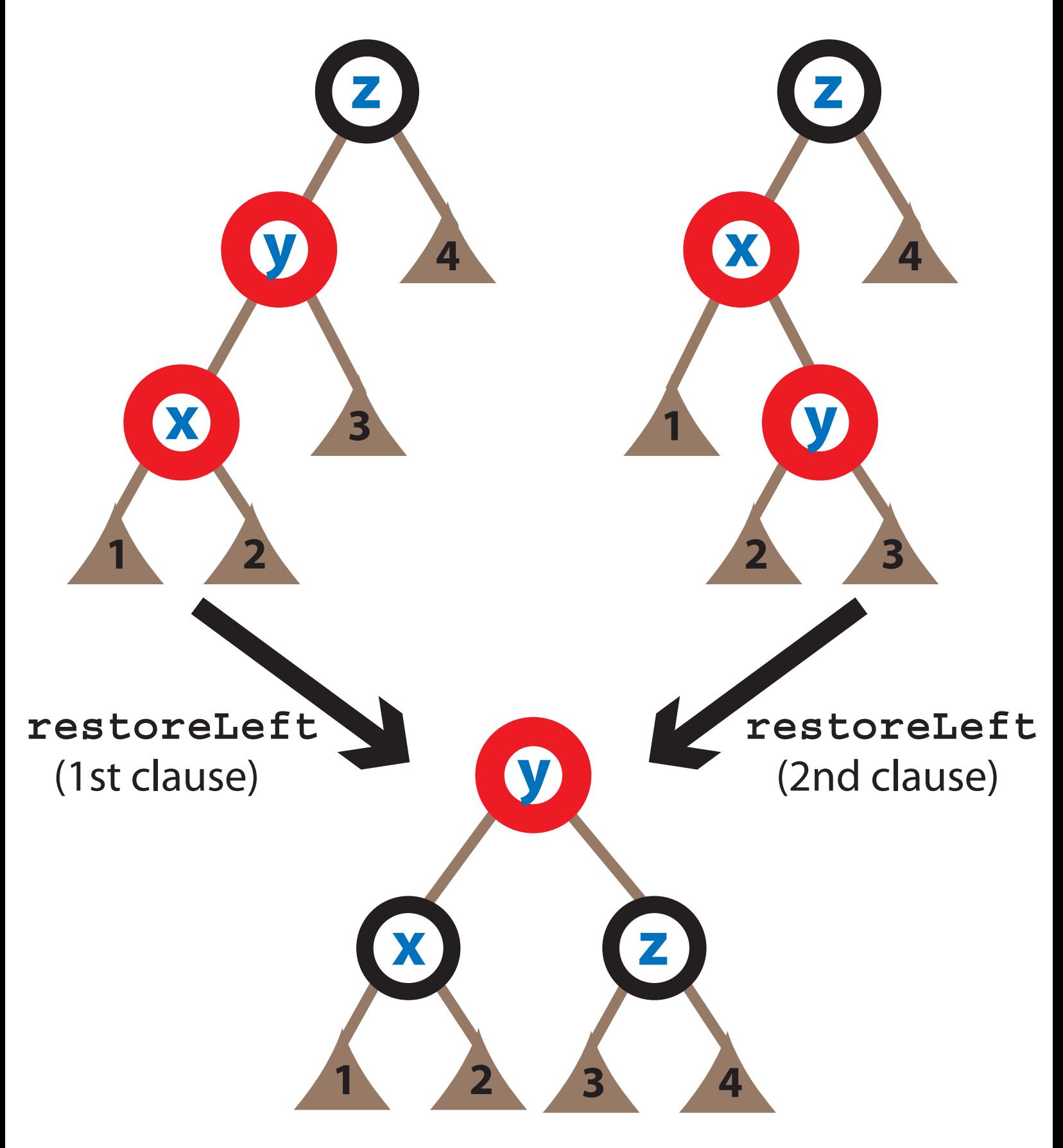

#### The other 2 kinds of rotations:

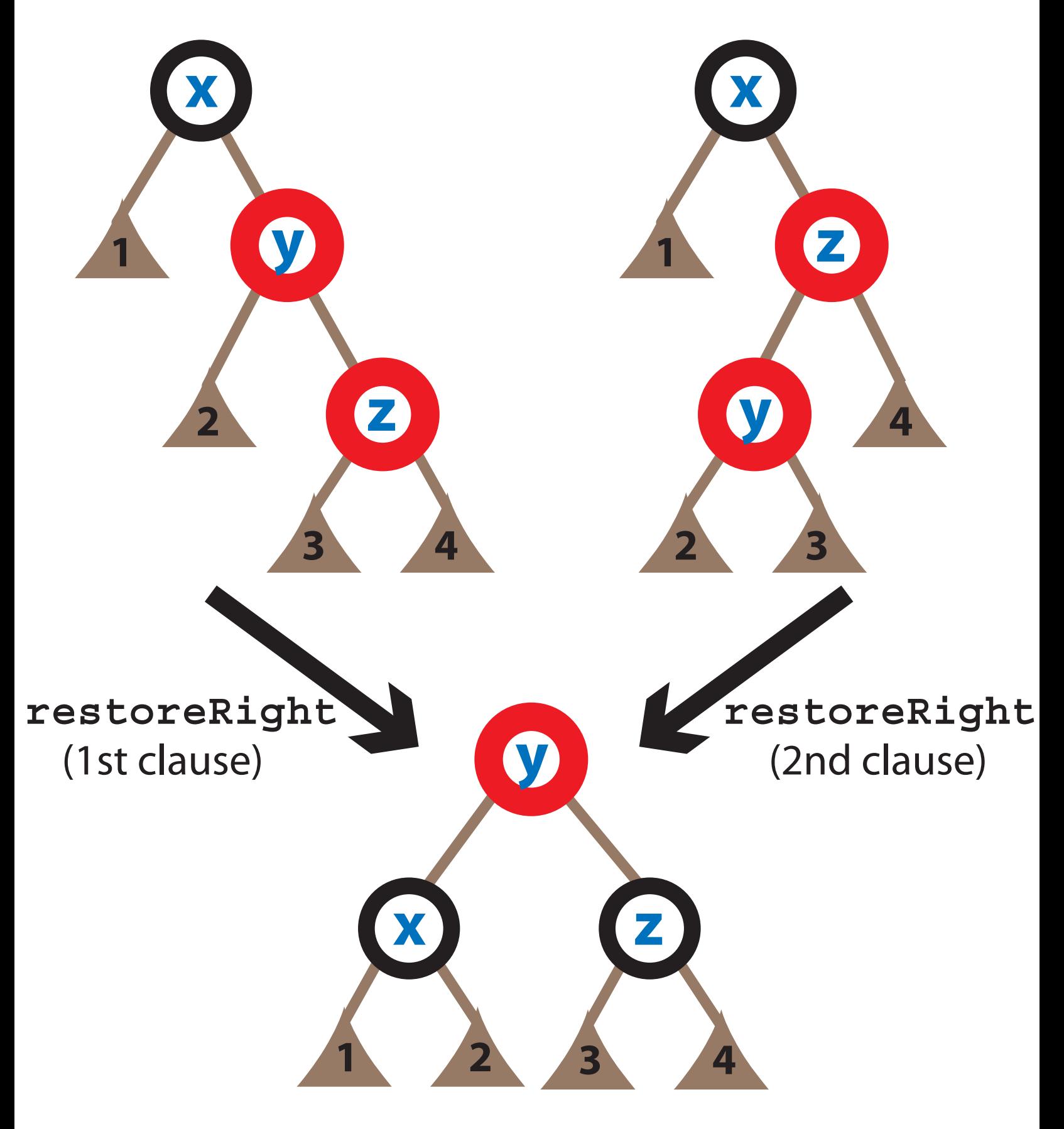

#### Here is another example:

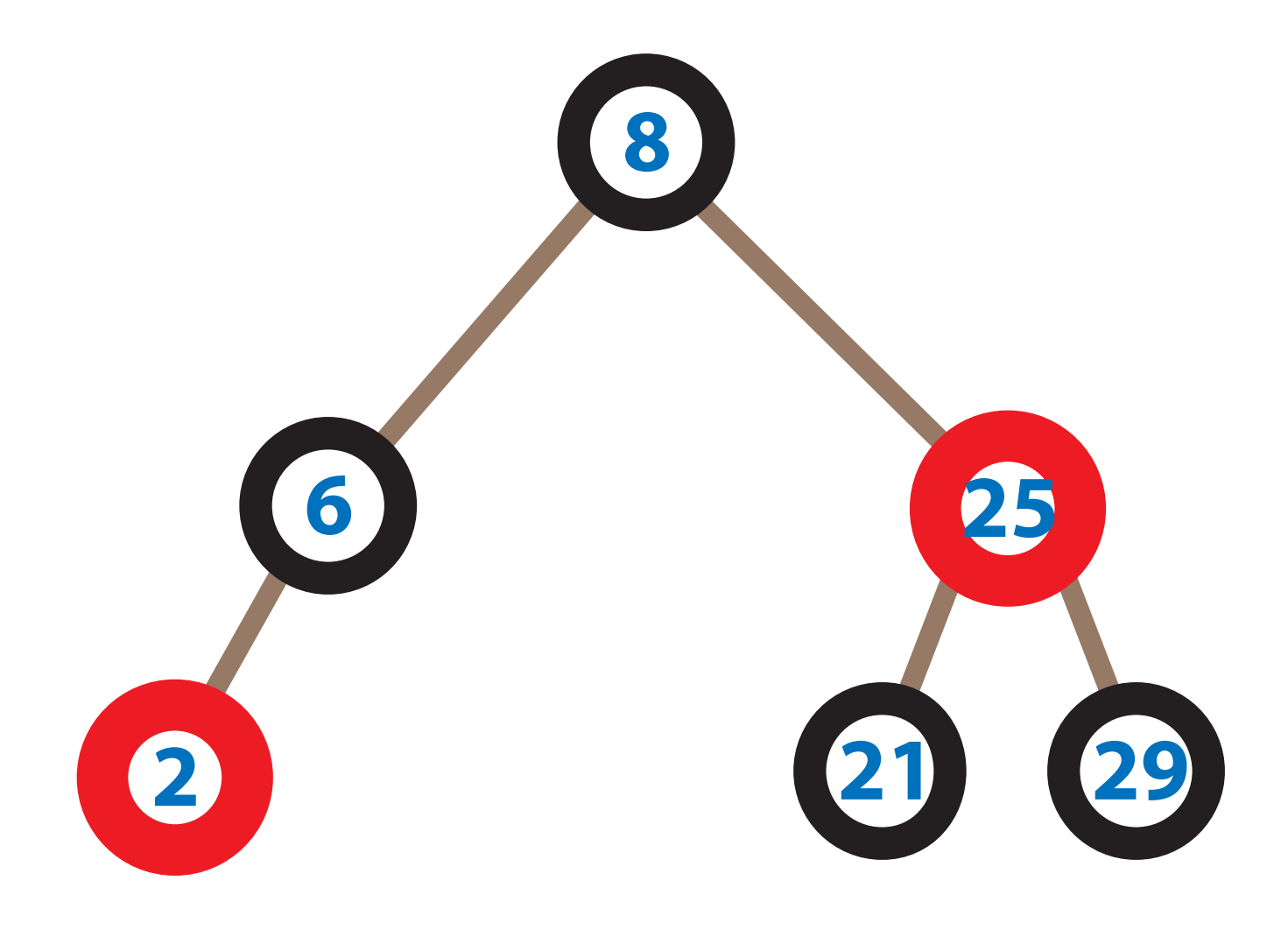

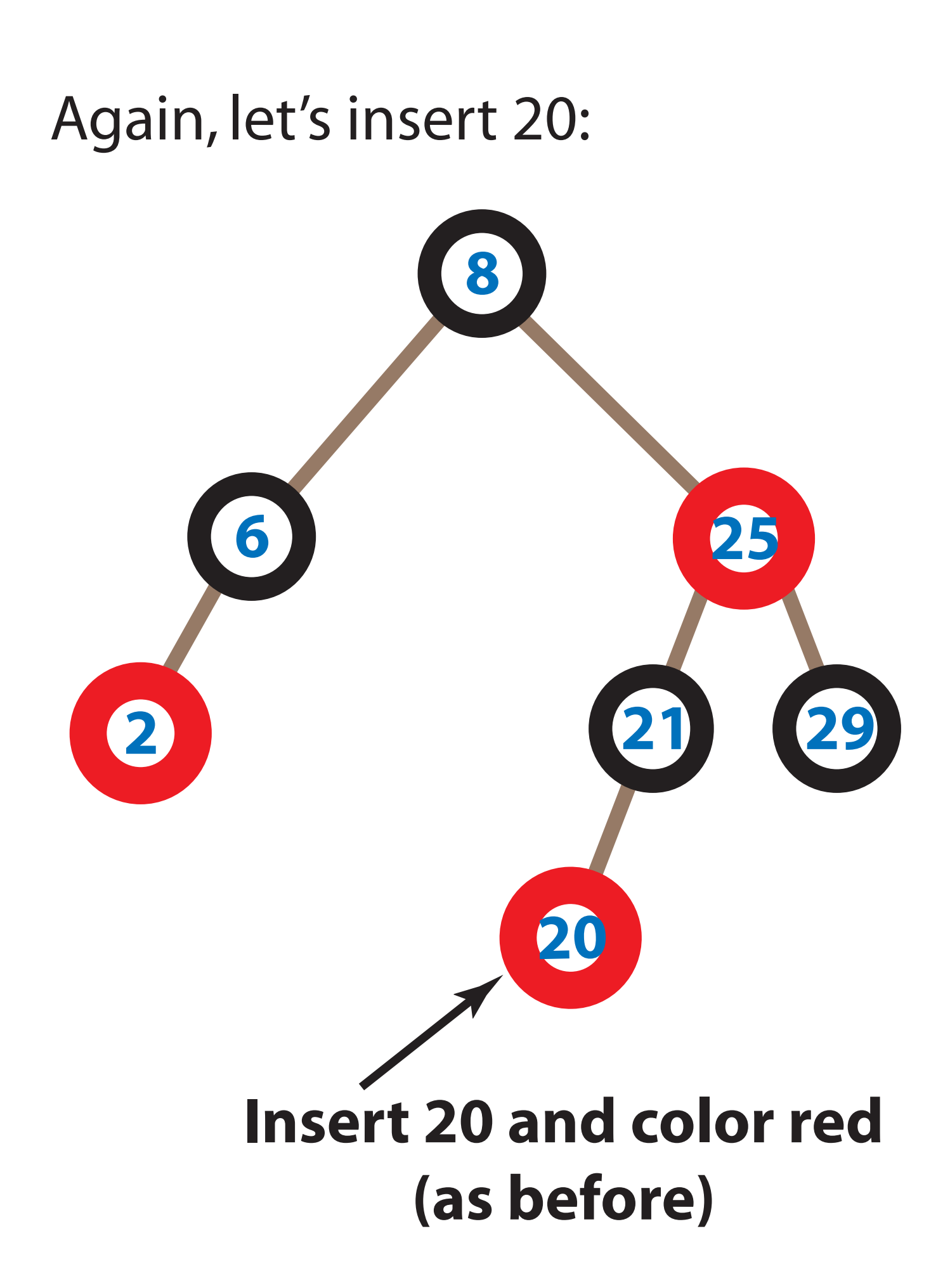

#### Once again, let's insert 19:

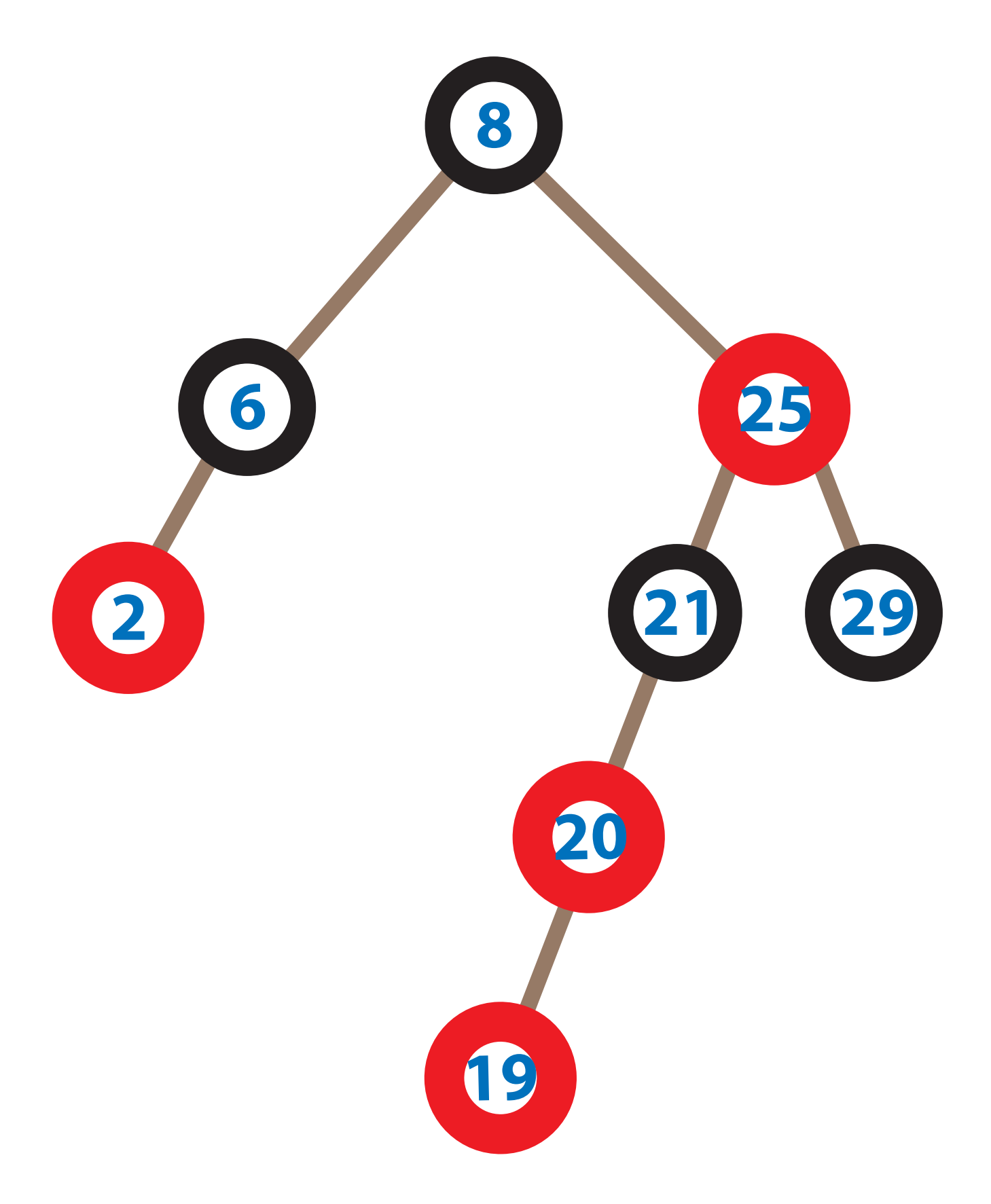

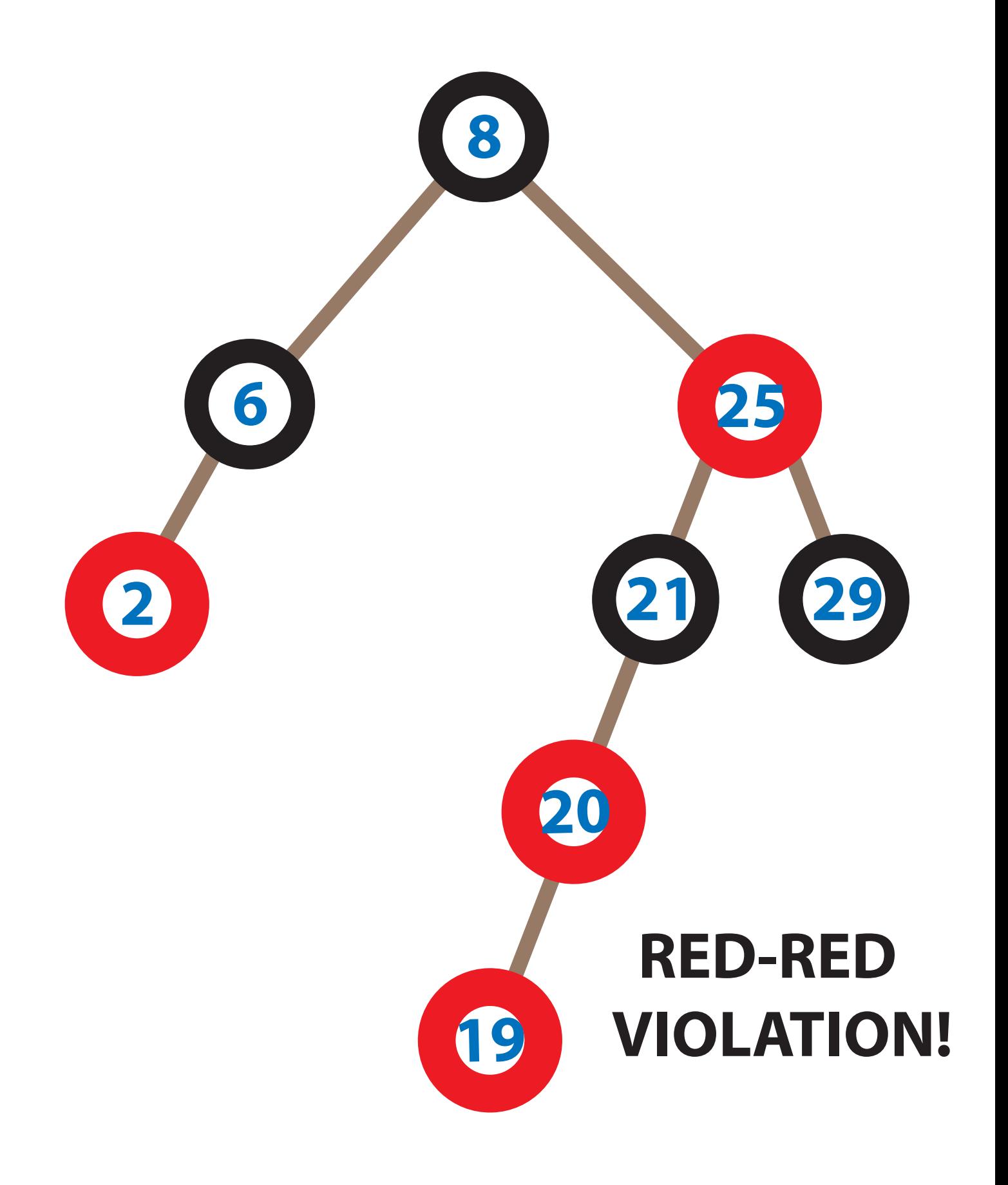

### Again, fix with rotation & recoloring:

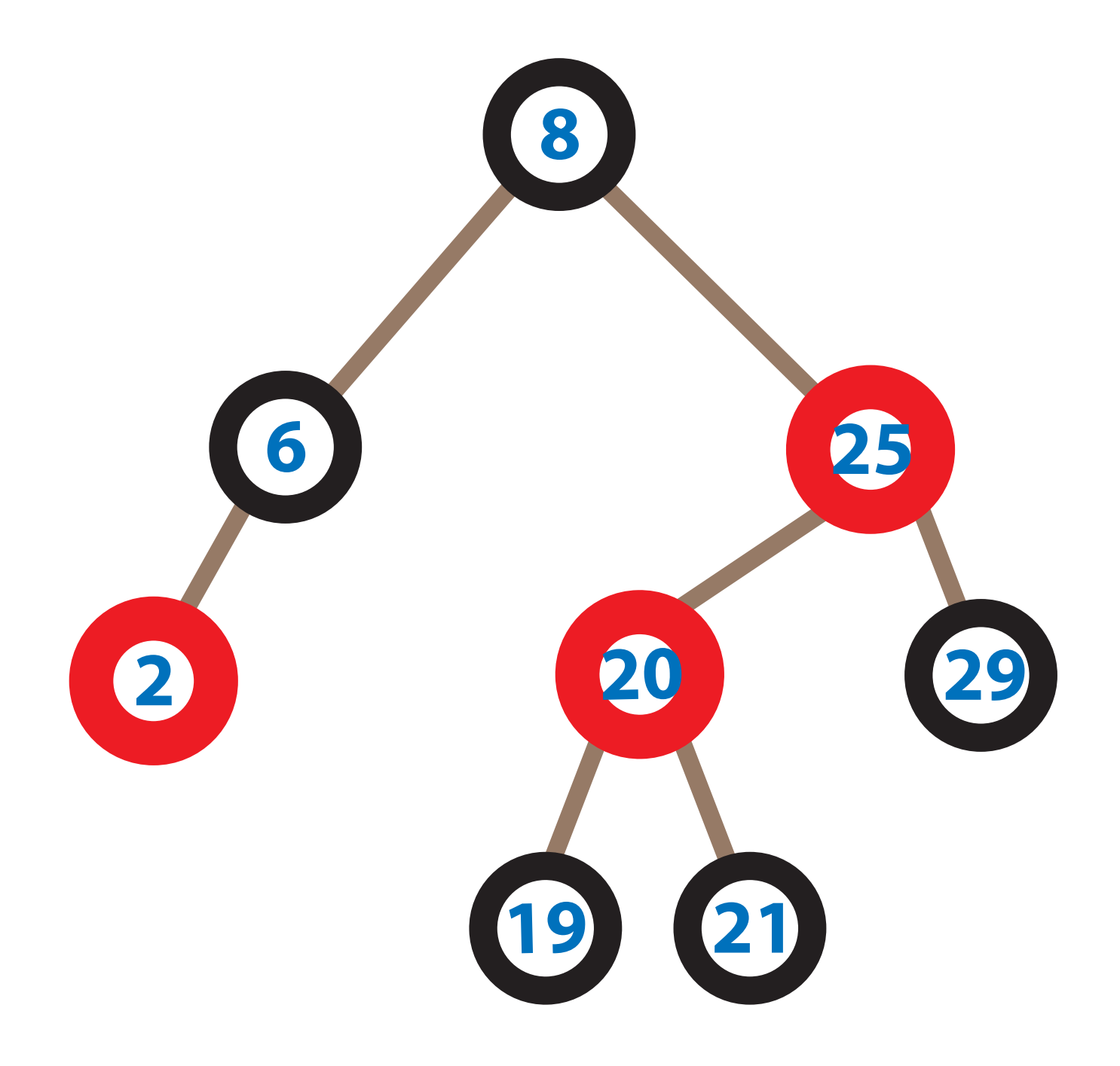

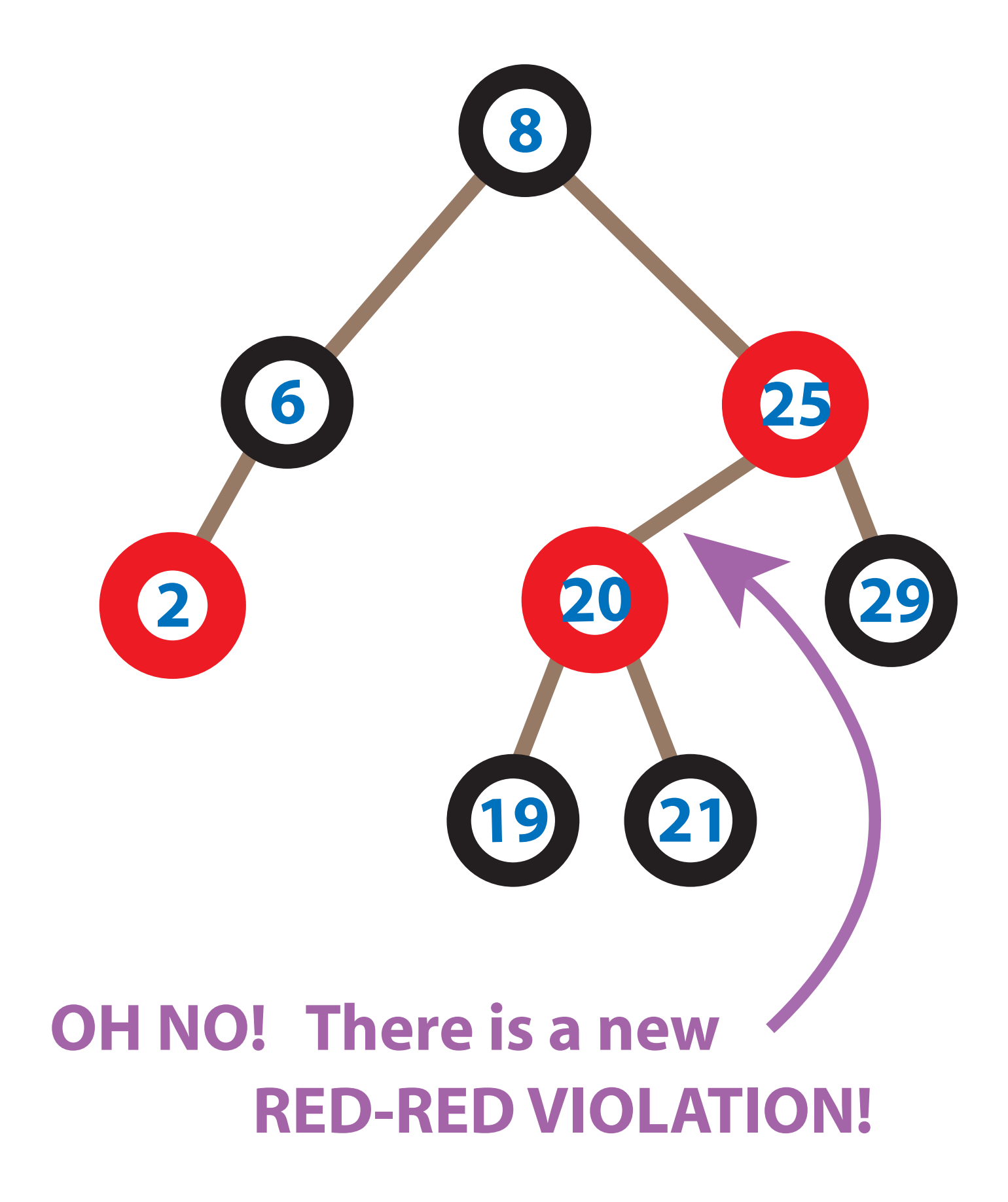

#### That's OK. We can rotate again ...

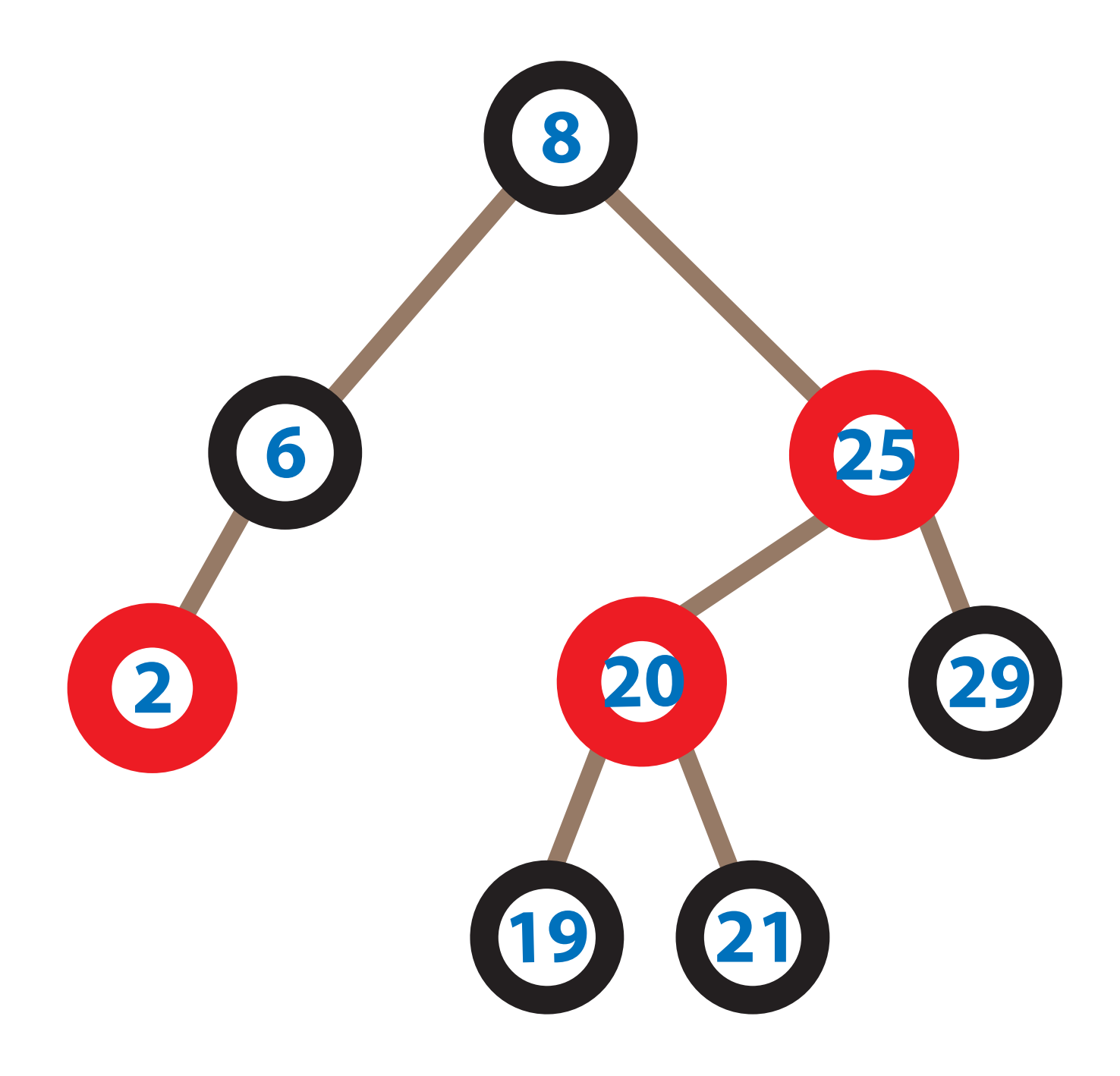

#### Use this kind of rotation:

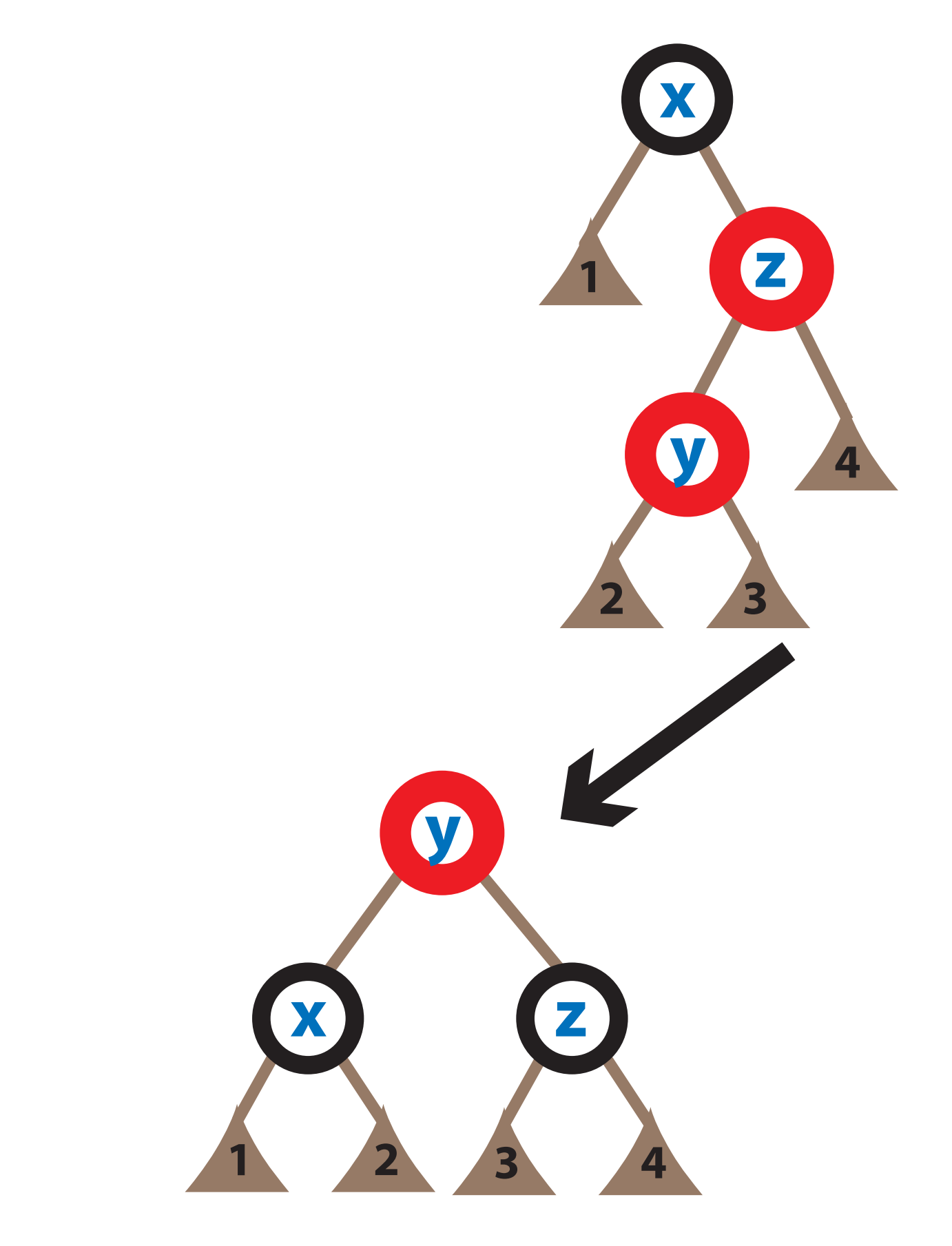

#### Here's the tree again before rotation:

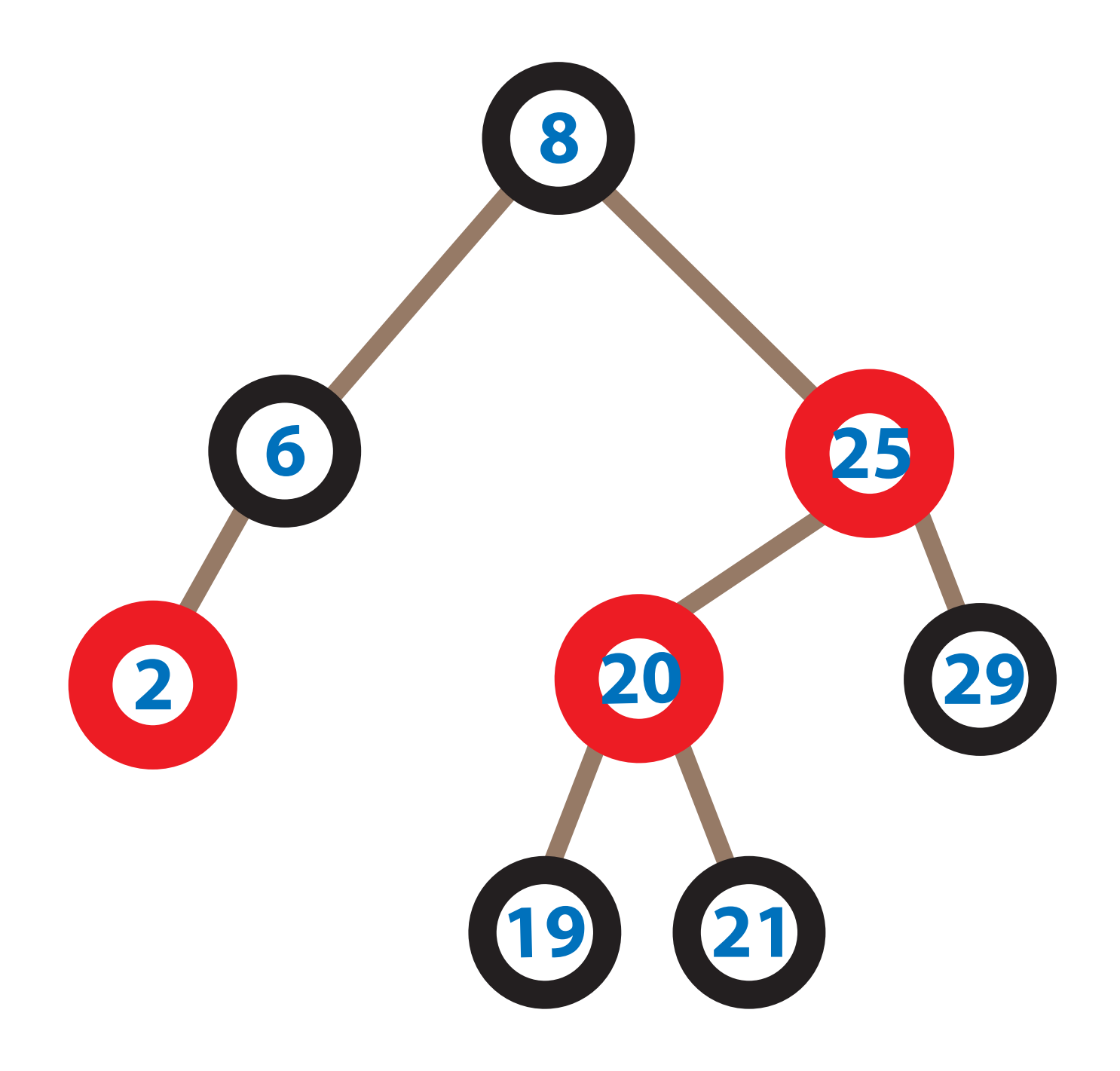

#### ... giving us this after the rotation:

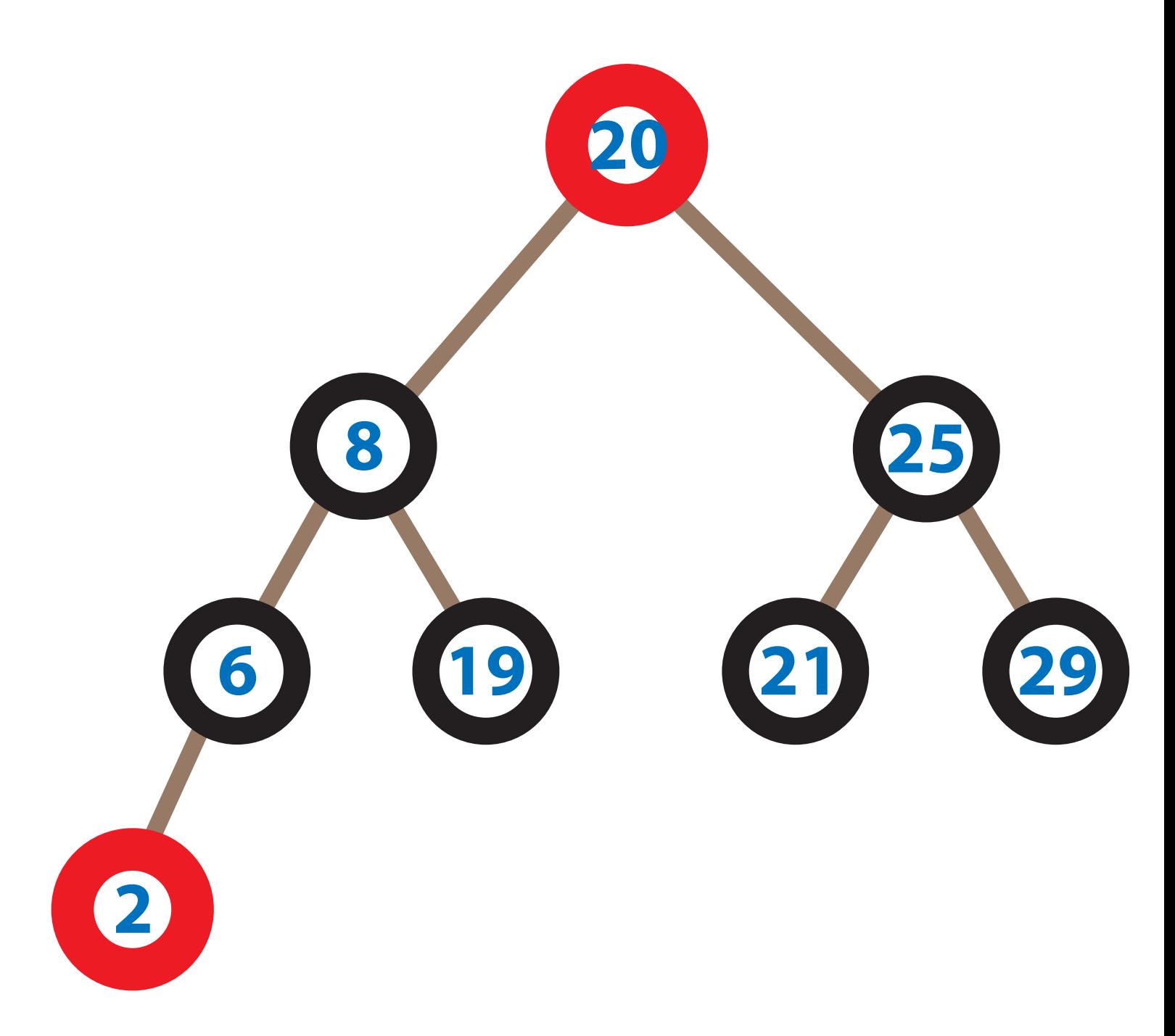

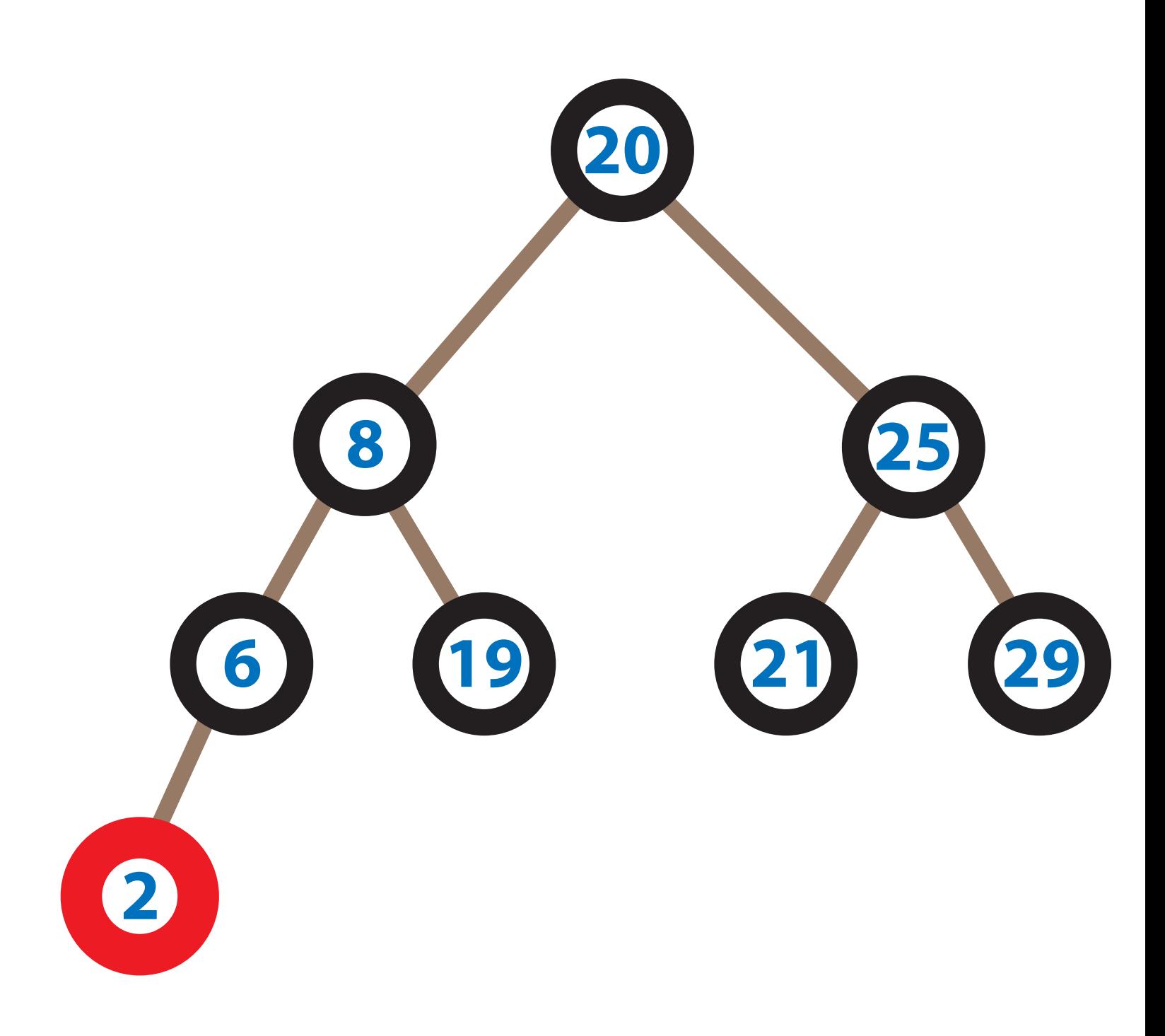

 (It's not necessary, but we can also safely recolor the root black.)

Binary search tree with Red and Black nodes:

```
datatype 'a dict = 
   Empty
 Red of 'a dict * 'a entry * 'a dict
  Black of 'a dict * 'a entry * 'a dict
```
(Empty considered black.)

## Red Black Tree (RBT) Invariants:

- (1) The tree is **sorted** on the **key** part of the entries.
- (2) The **children** of a Red node are Black.
- (3) Each node has a well-defined *black height*: The number of Black nodes on *any* path from the node down to an **Empty** is the same.

Binary search tree with Red and Black nodes:

```
datatype 'a dict = 
   Empty
 Red of 'a dict * 'a entry * 'a dict
 Black of 'a dict * 'a entry * 'a dict
```
(Empty considered black.)

## Red Black Tree (RBT) Invariants:

- (1) The tree is **sorted** on the **key** part of the entries.
- (2) The **children** of a Red node are Black.
- (3) Each node has a well-defined *black height*: The number of Black nodes on *any* path from the node down to an **Empty** is the same.

## Almost RBT (ARBT) Invariants:

(1) and (3) as above.

(2') Like (2), but: Red **root** may have **one** Red child.

### **Specs for restoreLeft**

(\*

\*)

restoreLeft : 'a dict -> 'a dict

REQUIRES: Either d is a RBT or d's root is Black, its left child is an ARBT, and its right child a RBT.

 $ENSURES: restoreLeft(d) is a RBT,$ containing exactly the same entries as d, and with the same black height as d.

## **Picture-based Programming**

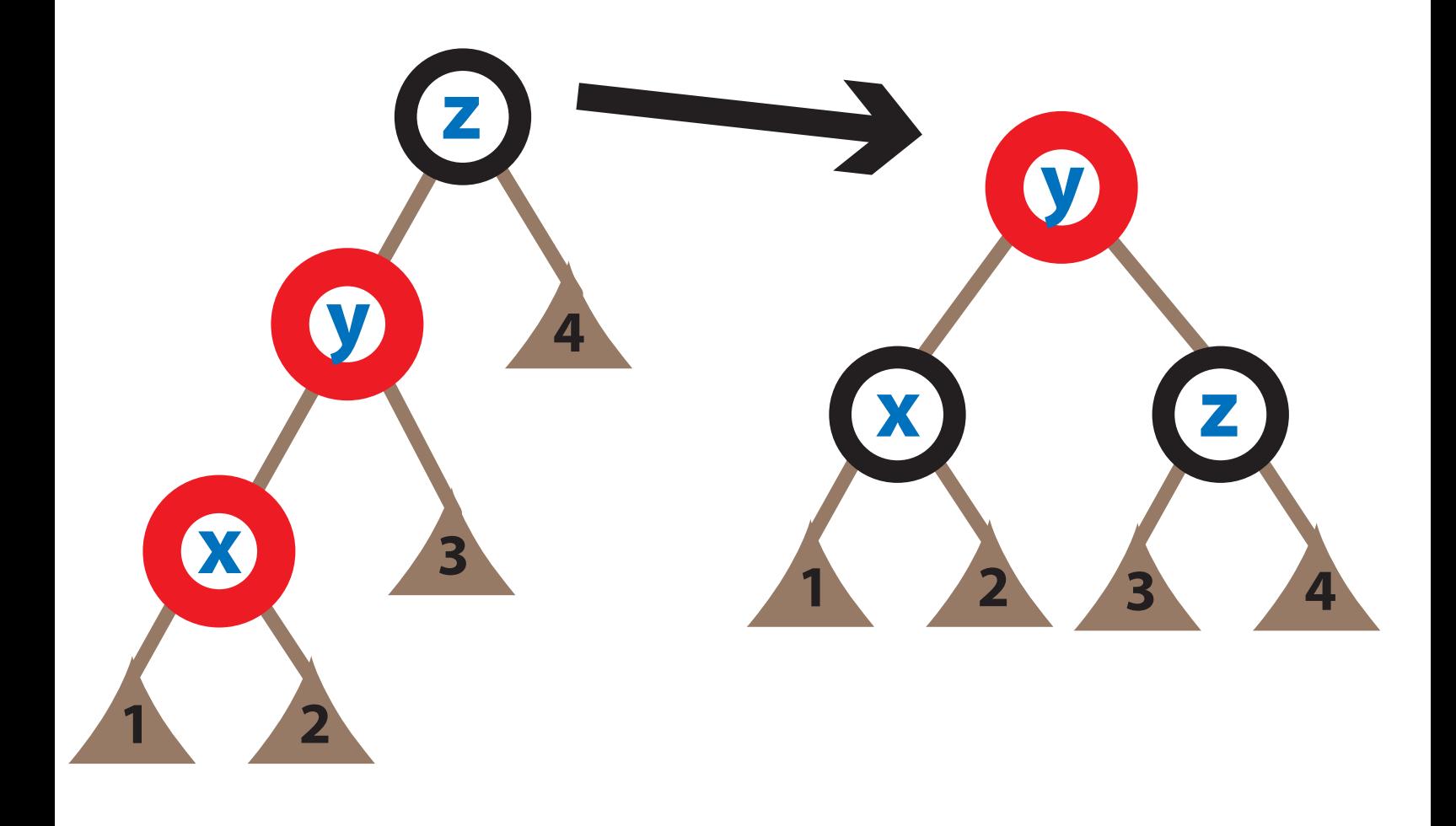

## **Picture-based Programming**

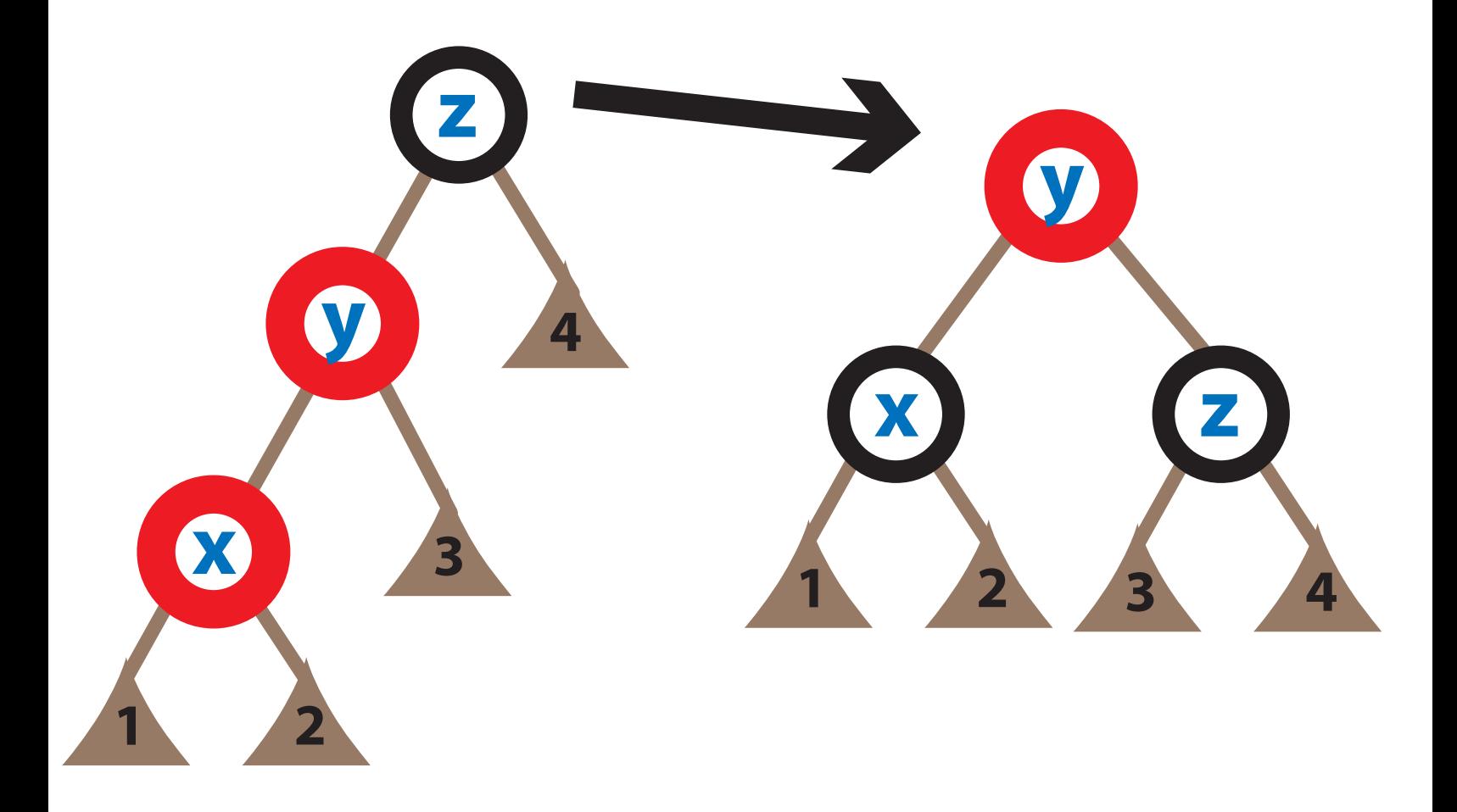

#### fun

#### restoreLeft restoreLeft

 $(Black(Red(Red(d1, x, d2), y, d3), z, d4)) =$ Red(Black(d1, x, d2), y, Black(d3, z, d4))

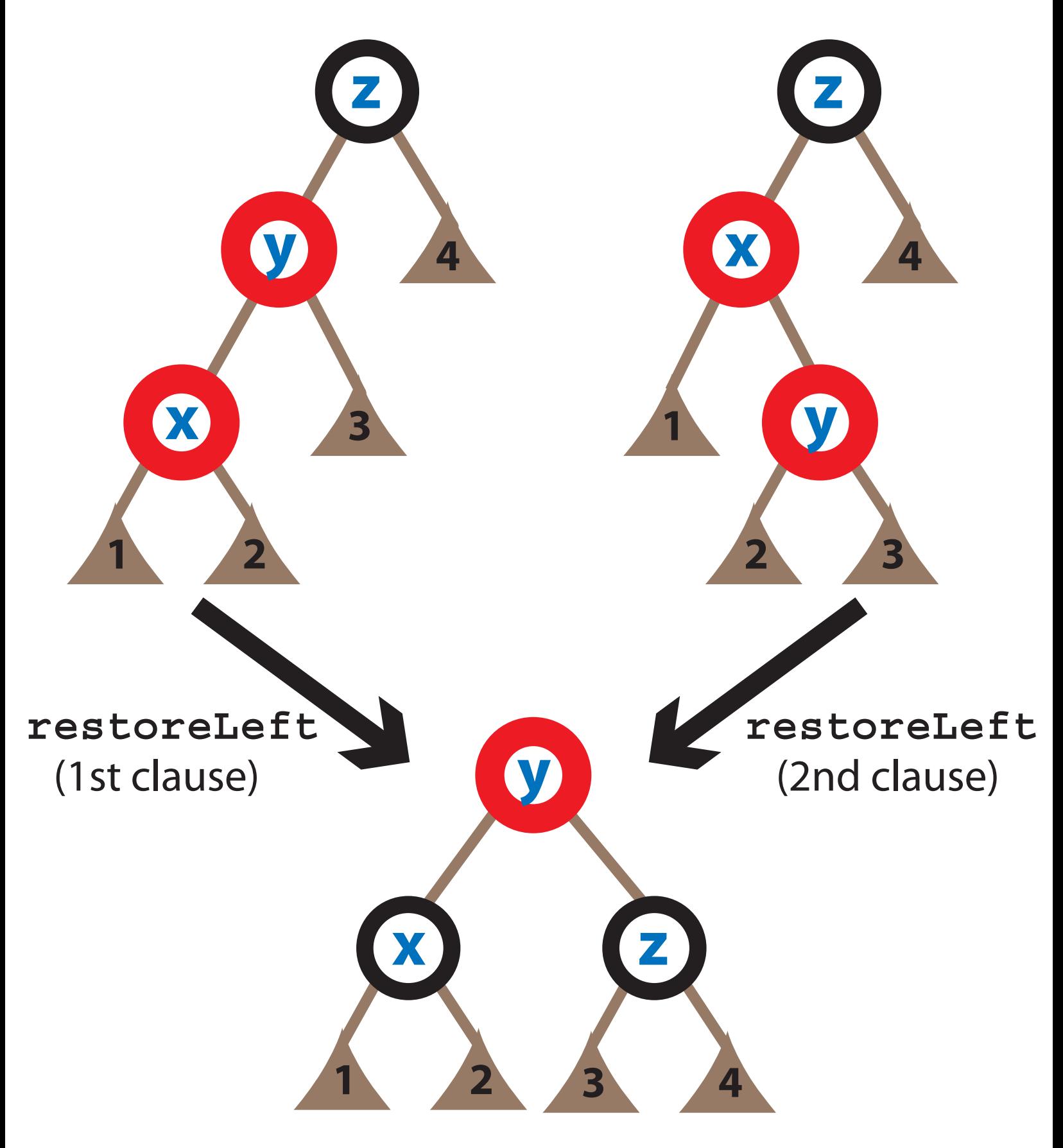

## **Code for restoreLeft**

(\*

restoreLeft : 'a dict -> 'a dict

REQUIRES: Either d is a RBT or d's root is Black, its left child is an ARBT, and its right child a RBT.

 $ENSURES: restoreLeft(d) is a RBT,$ containing exactly the same entries as d, and with the same black height as d.

\*)

#### fun

restoreLeft(Black(Red(Red(d1,x,d2),y,d3),z,d4))= Red(Black(d1,x,d2), y, Black(d3,z,d4))

 $|restoreLeft(Black(Red(d1,x,Red(d2,y,d3))$ ,  $z,dd)$ ) = Red(Black(d1,x,d2), y, Black(d3,z,d4))

|restoreLeft d = d

#### The other 2 kinds of rotations:

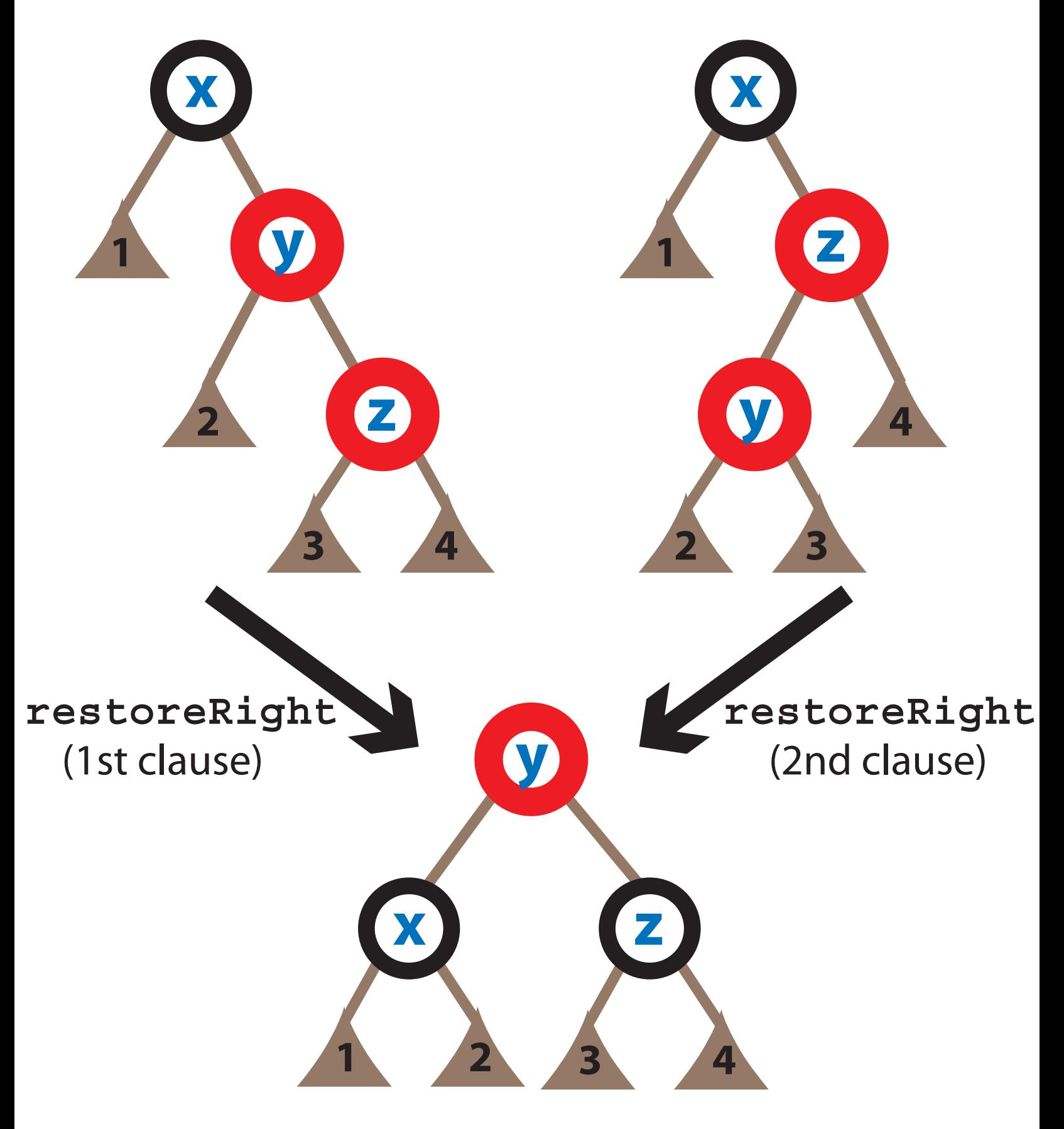

## **Code for restoreRight**

(\*

restoreRight : 'a dict -> 'a dict

REQUIRES: Either d is a RBT or d's root is Black, its right child is an ARBT, and its left child a RBT.

ENSURES: restoreRight(d) is a RBT, containing exactly the same entries as d, and with the same black height as d.

\*)

#### fun restoreRight(Black( $d1, x, Red(d2, y, Red(d3, z, d4)))$ ) =  $Red(Black(d1, x, d2), y, Black(d3, z, d4))$

 $|restoreRight(Black(d1,x,Red(Red(d2,y,d3),z,d4)))=$  $Red(Black(d1, x, d2), y, Black(d3, z, d4))$ 

|restoreRight d = d

## **Dictionary Signature**

```
signature DICT = 
sig
 type key = string (* concrete *)
 type 'a entry = key * 'a (* concrete *)type 'a dict (*) (* abstract *)
 val empty : 'a dict
 val lookup : 'a dict \rightarrow key \rightarrow 'a option
 val insert : 'a dict * 'a entry -> 'a dict
end
```
#### Comment:

#### Our code for

restoreLeft and restoreRight will be visible *only inside* our structure,  *not* to a client.

## **Specs for insert and ins**

(\*

- insert : 'a dict  $*$  'a entry  $\rightarrow$  'a dict
- REQUIRES: d is a RBT.  $ENSURES:$  insert  $(d, e)$  is a RBT containing exactly all the entries of d plus e, with e replacing an entry of d if the keys are EQUAL.
- Locally defined helper function ins:
- ins : 'a dict  $\rightarrow$  'a dict
- REQUIRES: d is a RBT.  $ENSURES:$  ins(d) is a tree containing exactly all the entries of d plus e, with e replacing an entry of d if the keys are EQUAL.
	- ins(d) has the same black height as d.
	- Moreover, ins  $(Black(t))$  is a RBT and ins $(Red(t))$  is an ARBT.

## **Code for insert**

 $(*$  insert : 'a dict  $*$  'a entry  $\rightarrow$  'a dict REQUIRES and ENSURES RBT.  $\qquad \qquad \star$ )

```
fun insert (d, e as (k, v)) = let
         fun ins \ldots (will write shortly)
      in
         (case ins(d) of
           Red(t as (Red(\ ) ,\ ) ,, ) => Black(t)
         | Red(t as (<code>_r__</code>, <math>Red()</math>)) =&gt; Black(t)| d' \implies d' end
```
## **Code for insert**

 $(*$  insert : 'a dict  $*$  'a entry  $\rightarrow$  'a dict REQUIRES and ENSURES RBT.  $\star$ )

fun insert  $(d , e(as) (k, v)) =$  let fun ins  $\ldots$  (will write shortly) in (case ins(d) of  $Red(t$  as  $(Red(\_)$ <sub>/\_'</sub>\_)) => Black(t)  $Red(t$  (as  $\left(\frac{1}{2}, \frac{1}{2}, \frac{1}{2}\right))$  => Black(t)  $d' \Rightarrow d'$  end **recall the keyword** as **means** *layered pattern matching*

## **Code for insert**

 $(*$  insert : 'a dict  $*$  'a entry  $\rightarrow$  'a dict REQUIRES and ENSURES RBT.  $\star$ )

```
fun insert (d, e as (k, v)) = let
        fun ins \ldots (will write shortly)
     in
        (case ins(d) of
         Red(t as (Red(\ ) , _{-},\_)) => Black(t)
         | Red(t as (_,_,Red(_))) => Black(t)
        | d' \implies d' end
```
Here is an acceptable alternate for the case :

```
 (case ins(d) of
  Red(t) => Black(t)| d' | => d')
```
## **Code for ins**

 $(*$  ins : 'a dict  $\rightarrow$  'a dict REQUIRES: d is RBT. ENSURES: ins(Black(t)) is RBT, ins(Red(t)) is ARBT. Recall: e as  $(k, v)$  is in scope.\*)

 $fun$  ins (Empty) = Red(Empty, e, Empty) | ins (Black( $\ell$ , e' as (k', ), r)) = (case String.compare(k,k') of  $EQUAL$  =>  $Black(l, e, r)$  (\* replace \*)  $|LESS$  => restoreLeft(Black(ins( $l$ ),e',r))  $|$  => restoreRight(Black( $\ell$ ,e',ins(r)))) | ins  $(\text{Red}(\ell, e \text{ s} \text{ as } (k', \_), r)) =$ (case String.compare(k,k') of EQUAL =>  $\text{Red}(\ell, e, r)$  (\* replace \*)  $|LESS \implies Red(ins(\ell), e', r)$  $|$ GREATER => Red $(l, e', ins(r))$ )

## **Code for ins**

 $(*$  ins : 'a dict  $\rightarrow$  'a dict REQUIRES: d is RBT. ENSURES: ins(Black(t)) is RBT, ins(Red(t)) is ARBT. Recall: e as  $(k, v)$  is in scope.\*)

 $fun$  ins (Empty) =  $Red(Empty, e, Empty)$ | ins (Black( $\ell$ , e' as (k', ), r)) = (case String.compare(k,k') of  $EQUAL$  =>  $Black(l, e, r)$  (\* replace \*)  $|LESS$  => restoreLeft(Black(ins( $l$ ),e',r))  $|$  => restoreRight(Black( $l, e'$ , ins(r)))) | ins  $(\text{Red}(\ell, e \text{ s} \text{ as } (k', \_), r)) =$ (case String.compare(k,k') of  $EQUAL$  =>  $Red(l, e, r)$  (\* replace \*)  $LESS$  => Red(ins( $\ell$ ), e', r)  $|$  GREATER => Red( $\ell$ , e', ins(r))) Why do we not call restoreLeft or restoreRight here ?

## **Code for lookup**

(\* lookup : 'a dict -> key -> 'a option \*) \*)

```
fun lookup d k=
     let
 fun 
 lk (Empty) = NONE ) 
| lk (Red t) = lk' t
          | lk (Black t) = lk' t 
       and lk' (l, (k', v), r) =(case String.compare (k,k') ofEOUAL => SOME (v)| LESS \equiv 1k(\ell)
              | GREATER => lk(r) )
     in
        lk d
     end
```
## **Code for lookup**

(\* lookup : 'a dict -> key -> 'a option \*) \*)

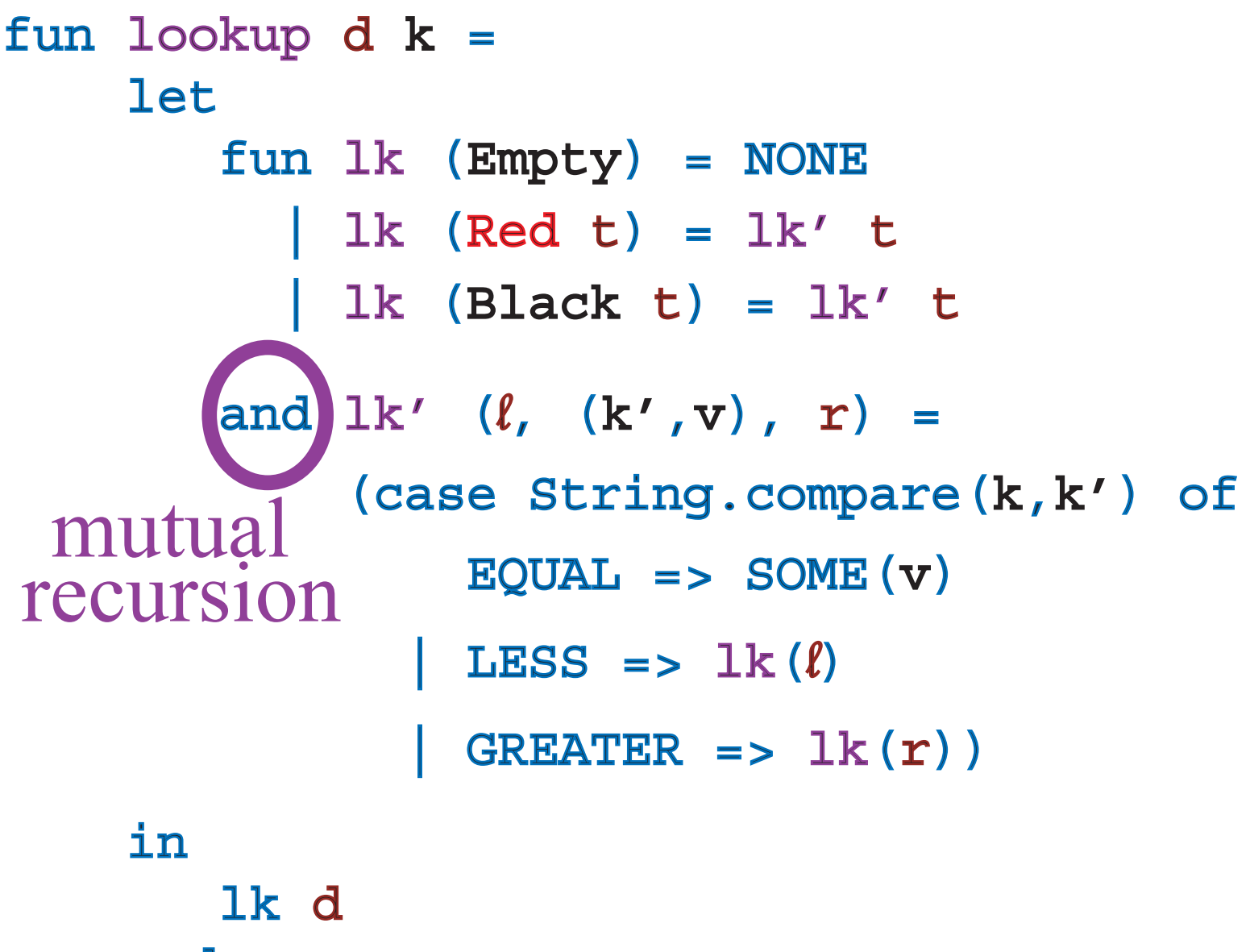

end

## **Sample Usage**

Suppose we have implemented the previous code as: structure RBT :> DICT = struct ... end Now consider:

val  $r1 = RBT.insert(RBT-empty, ("a", 1))$ 

Then ML will print:

val r1 =  $-$  : int RBT.dict because of opaque ascription because we put in an integer value THE RDI . CILLE

Now create the following:

val  $r2 = RBT.insort(r1, ("b", 2))$ 

val look2 = RBT.lookup r2

Then  $look2$  : RBT.key  $\rightarrow$  int option

 $look2$  "a"  $\implies$  SOME 1

look2 "c" ⇒ NONE

## That is all.

### Midterm on Thursday.

Next week we will discuss cost graphs and an abstract datatype designed for writing parallel code (SEQUENCES).